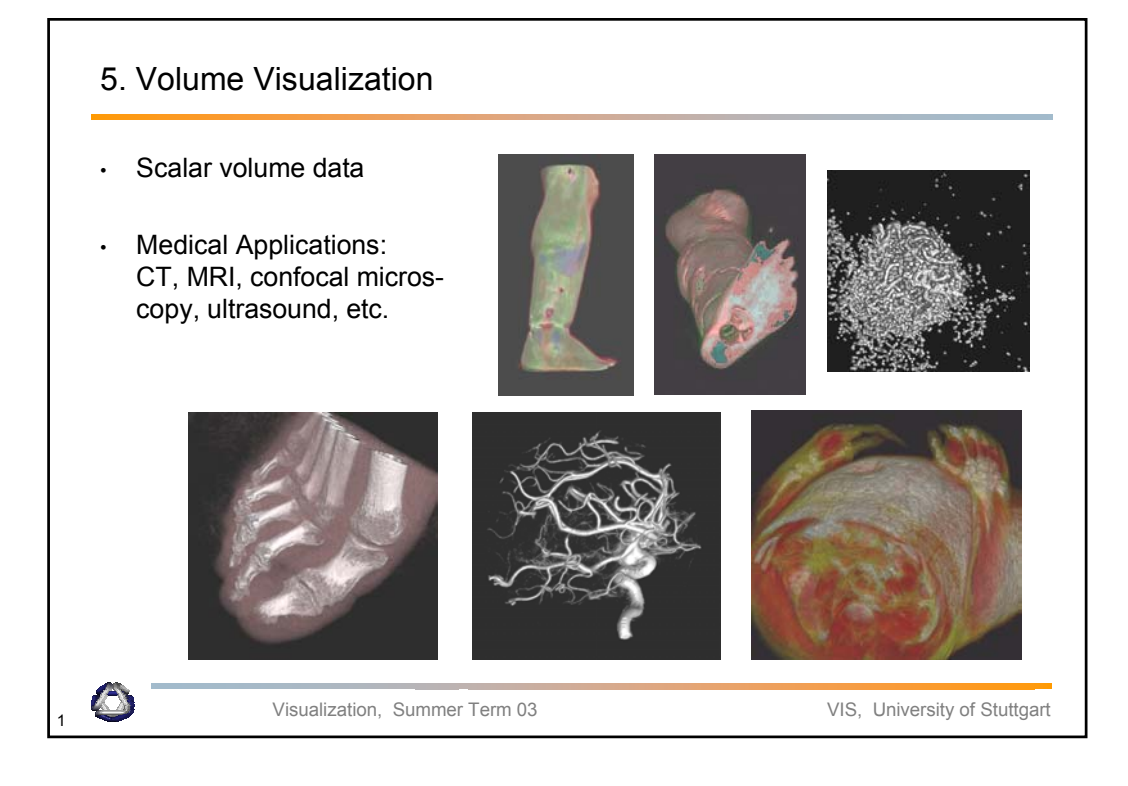

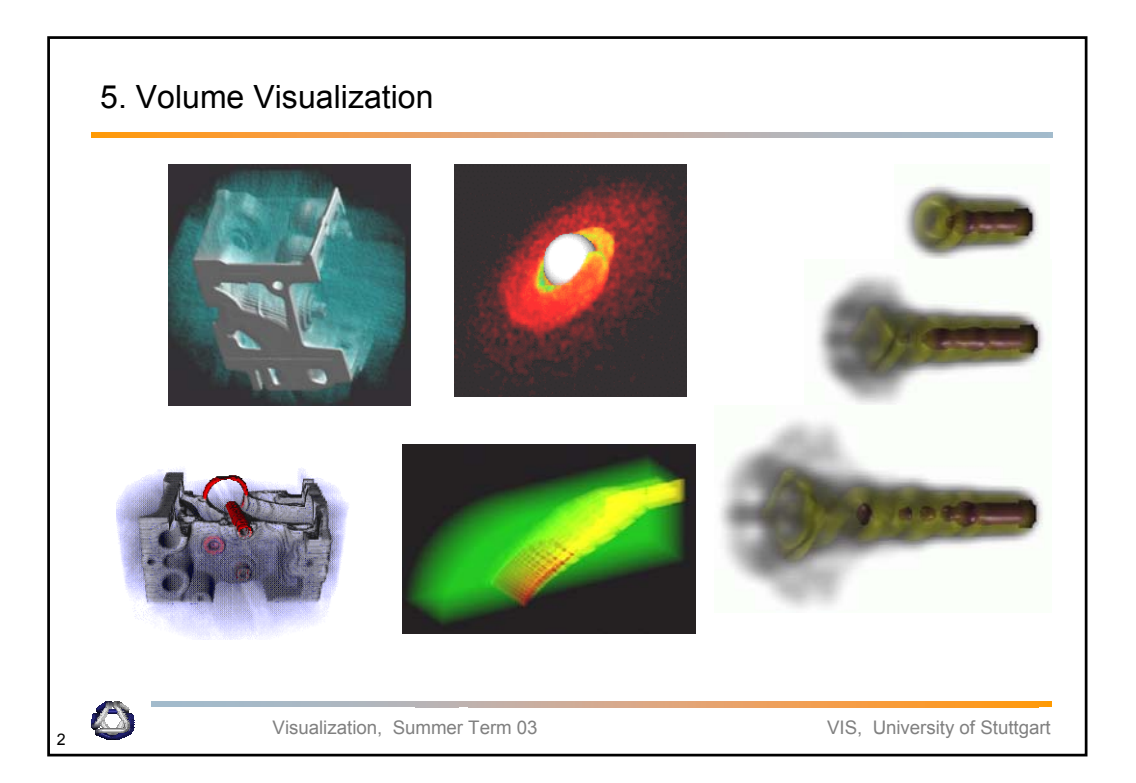

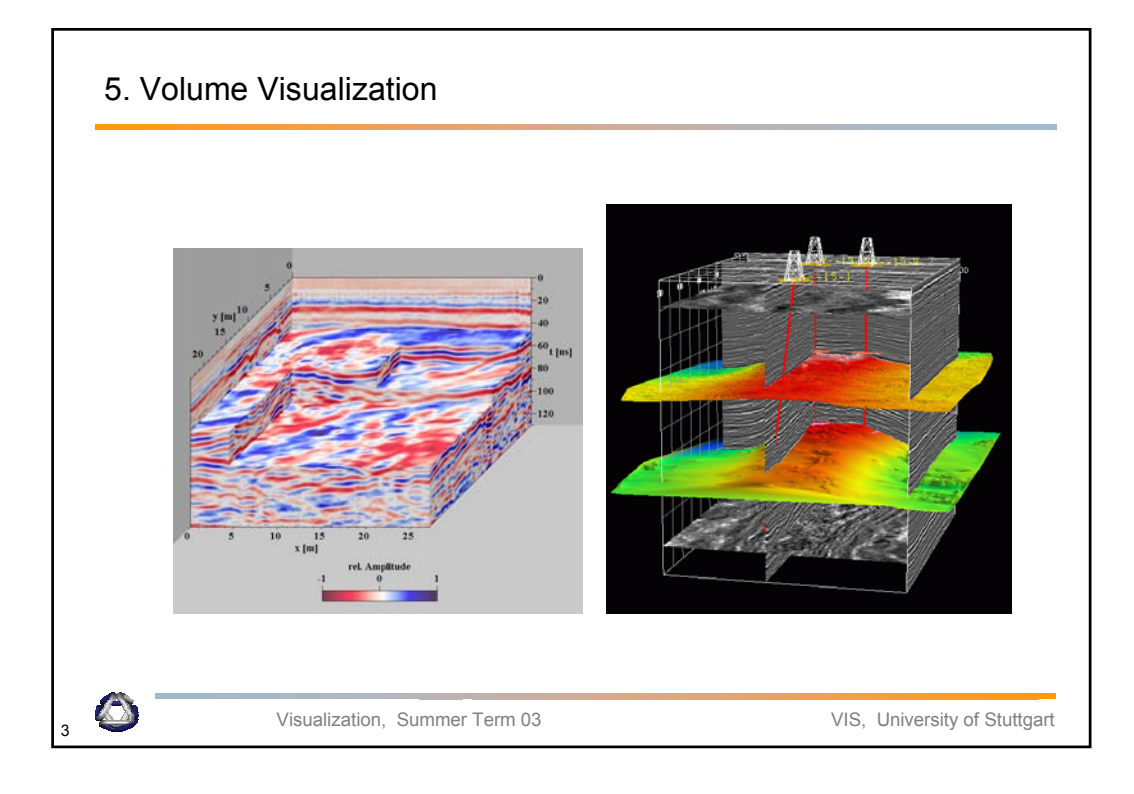

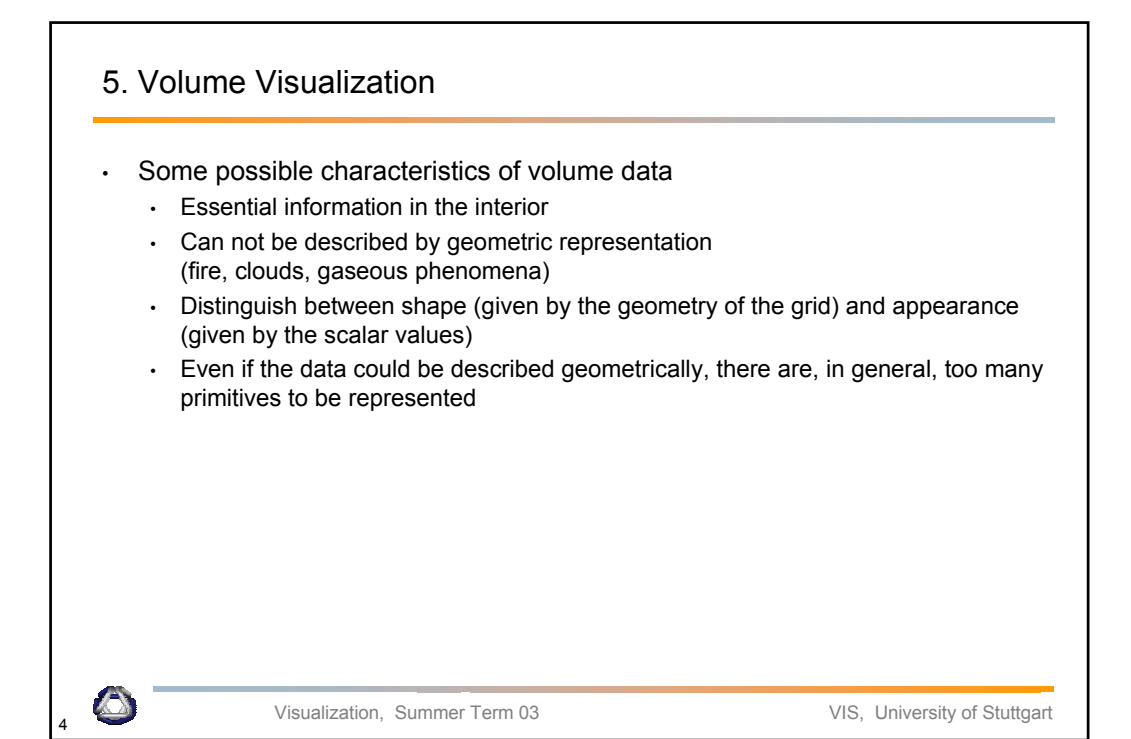

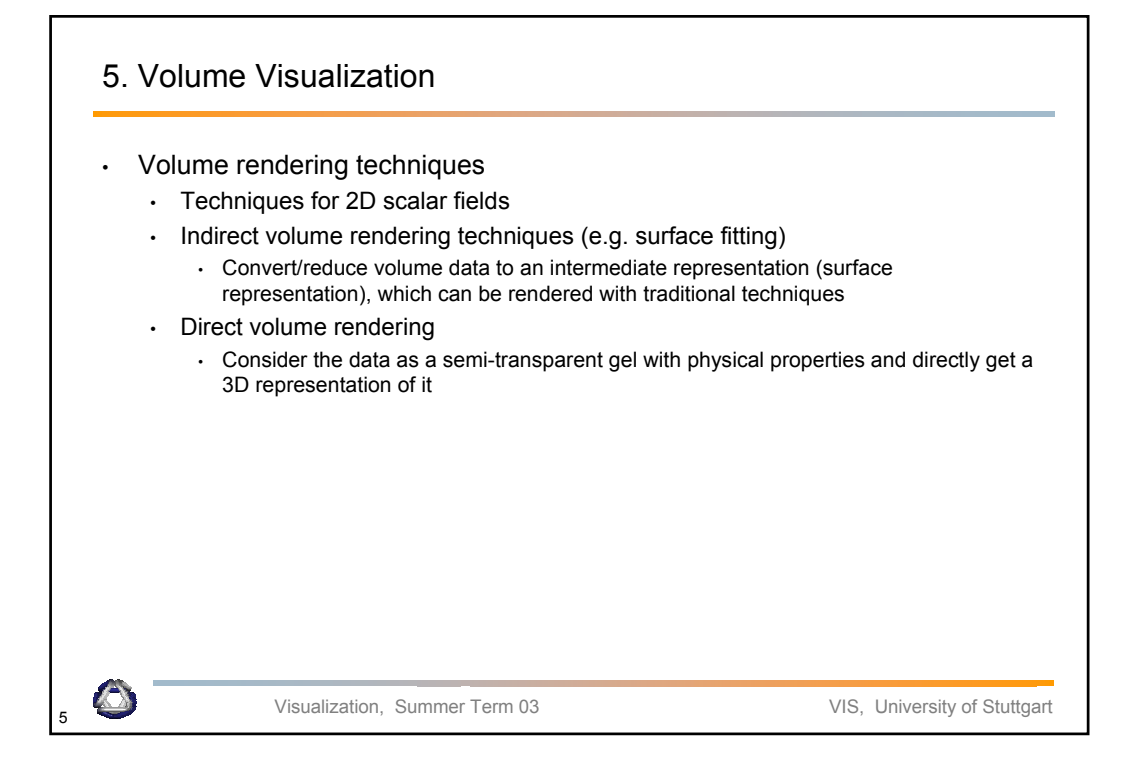

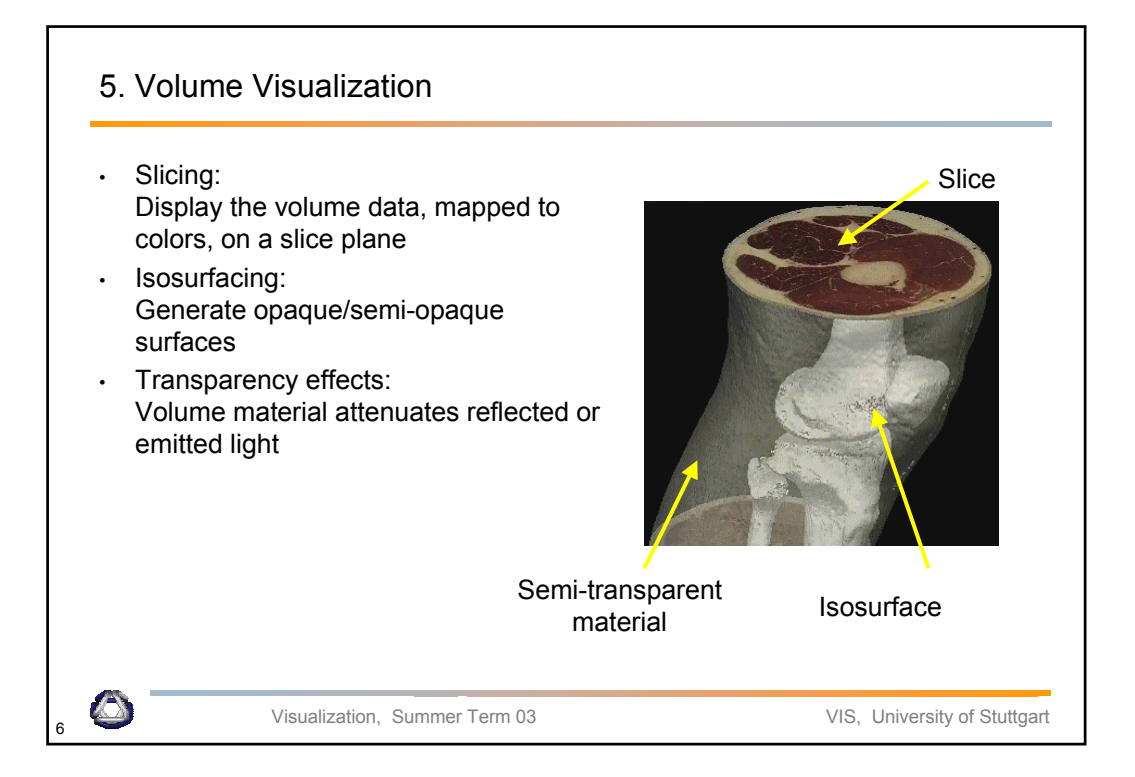

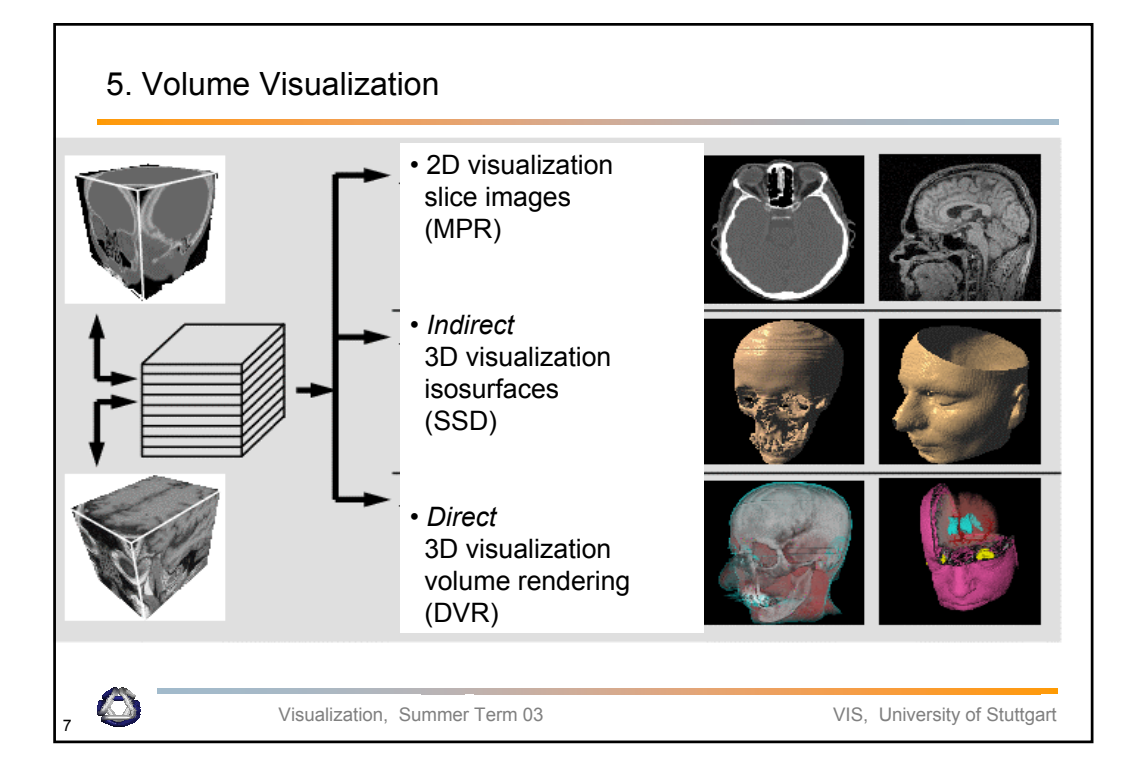

## Visualization, Summer Term 03 VIS, University of Stuttgart 5. Volume Visualization • Direct volume rendering techniques • Direct volume rendering allows for the "global" representation integrating physical characteristics • But prohibits interactive display due to its numerical complexity, in general • Indirect volume rendering techniques • Often result in complex representations • Pre-processing the surface representation might help • Use graphics hardware for interactive display • Goal • Integrate different techniques in order to represent the data as "good" as possible • But, keep in mind that the most correct method in terms of physical realism must not be the most optimal one in terms of understanding the data

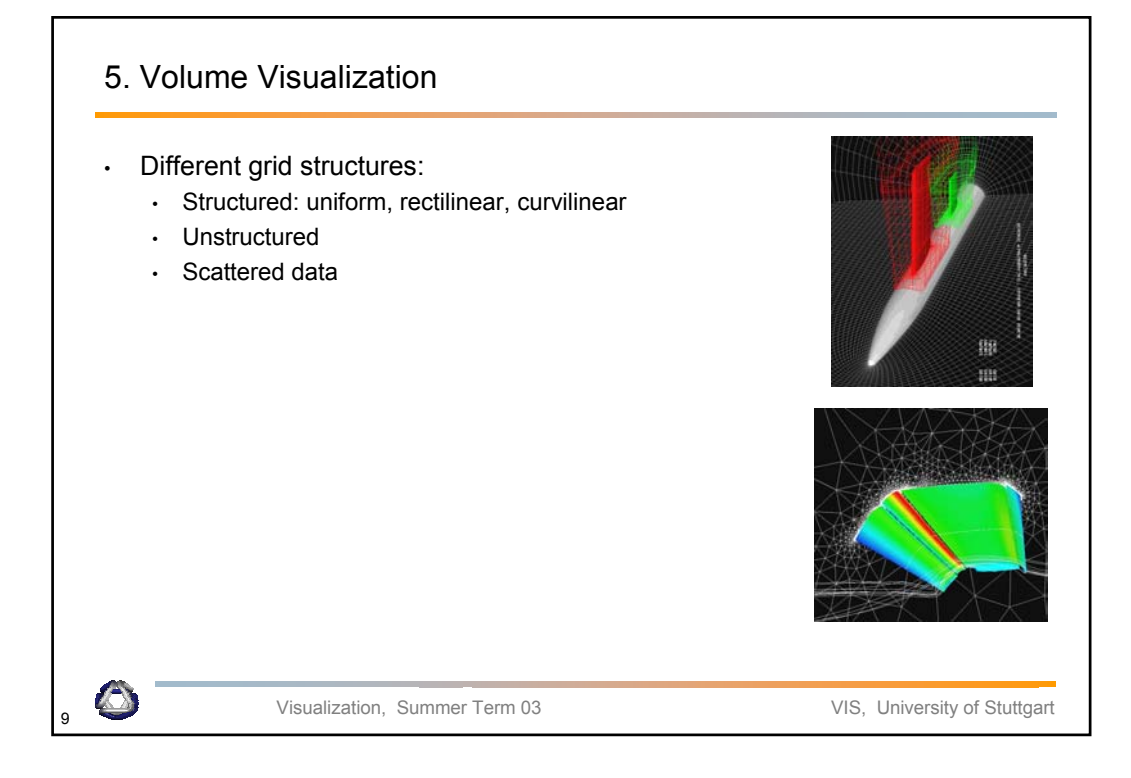

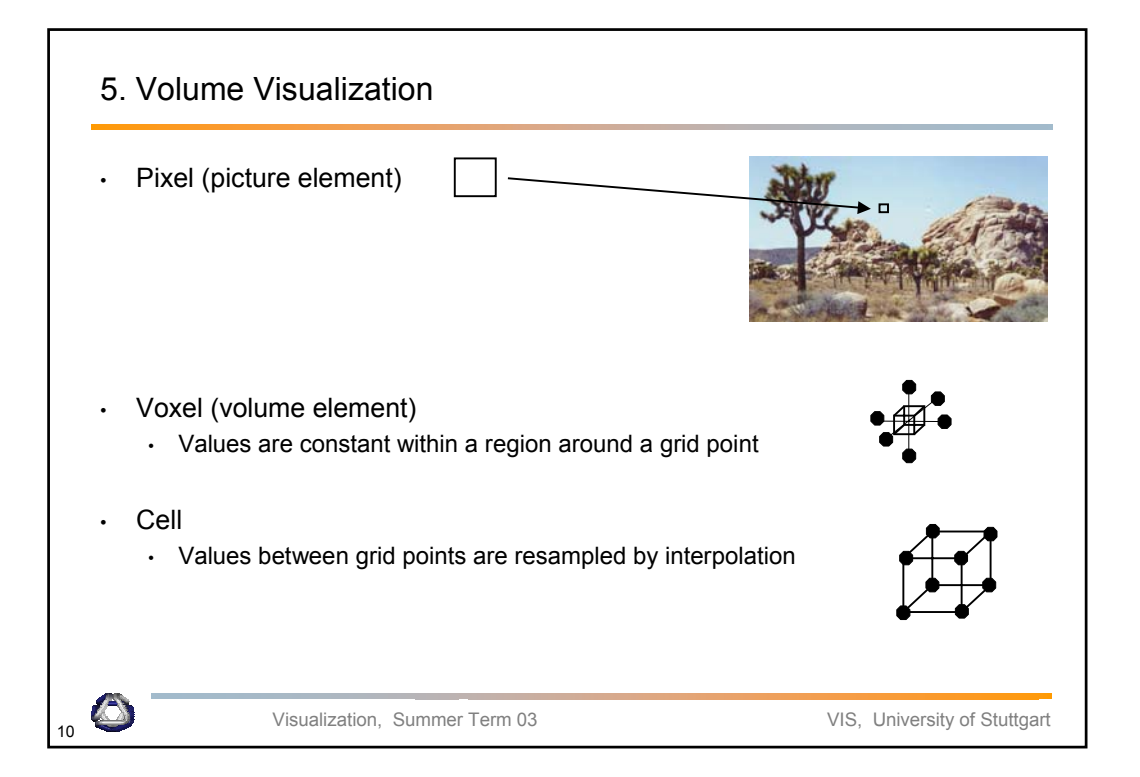

## 5.1. Classification

- Color table for volume visualization
- Maps raw voxel value into presentable entities: color, intensity, opacity, etc.
- Transfer function
- Goals and issues:
	- Empowers user to select "structures"
	- Extract important features of the data set
	- Classification is non trivial
	- Histogram can be a useful hint
	- Often interactive manipulation of transfer functions needed

Visualization, Summer Term 03 VIS, University of Stuttgart

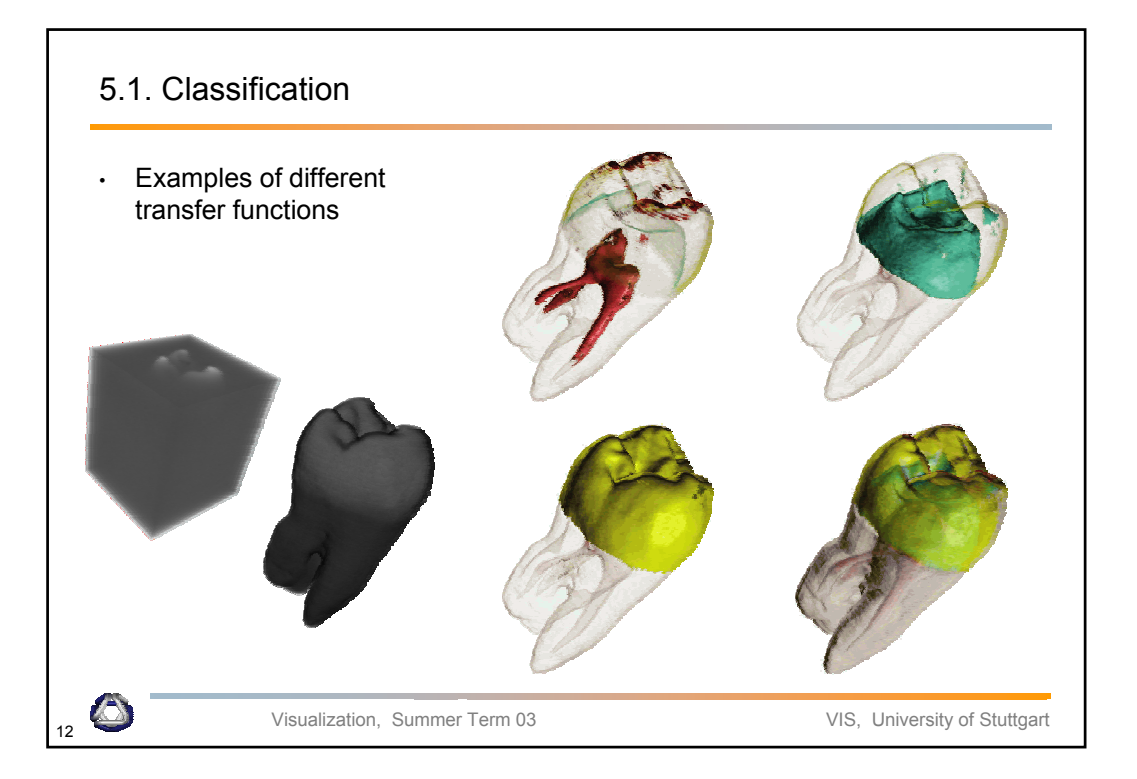

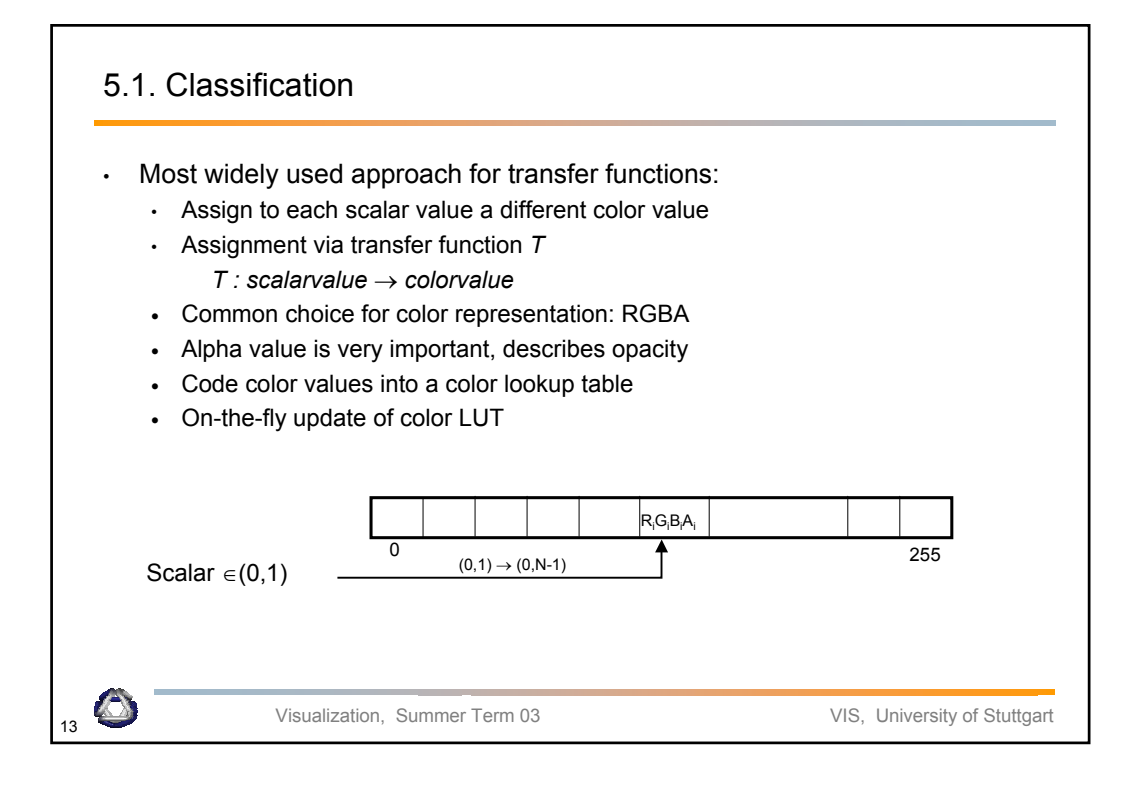

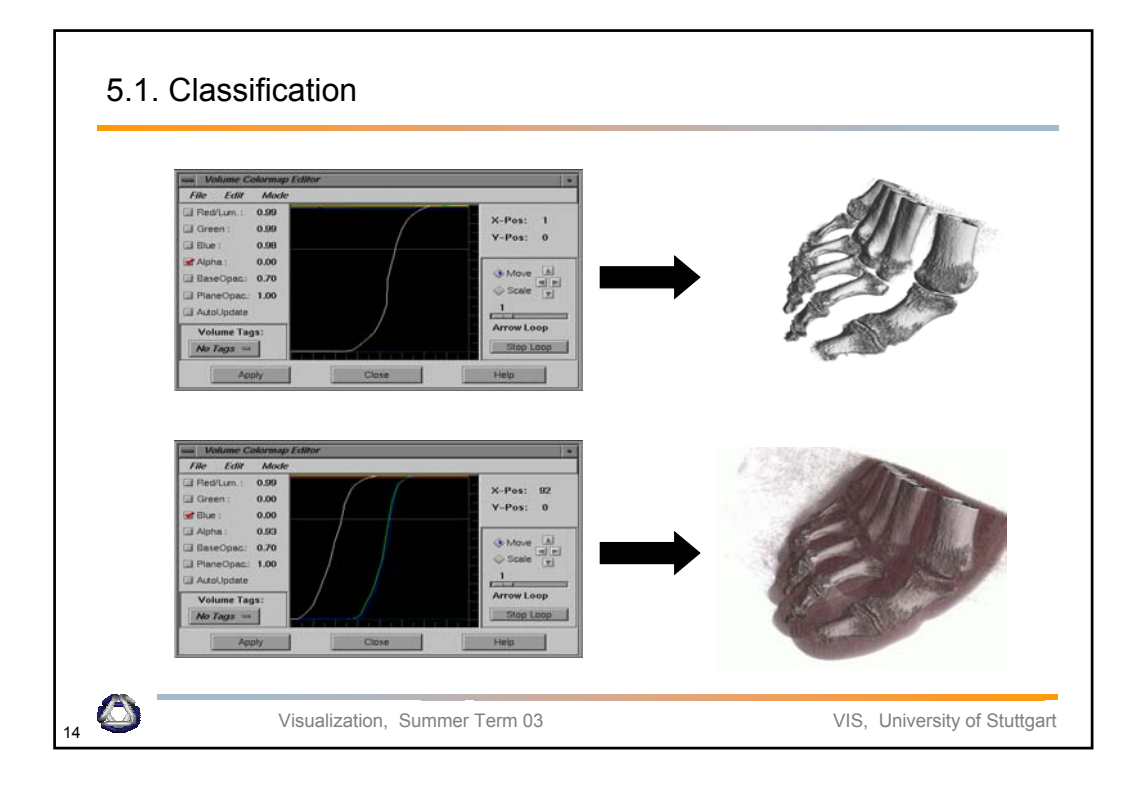

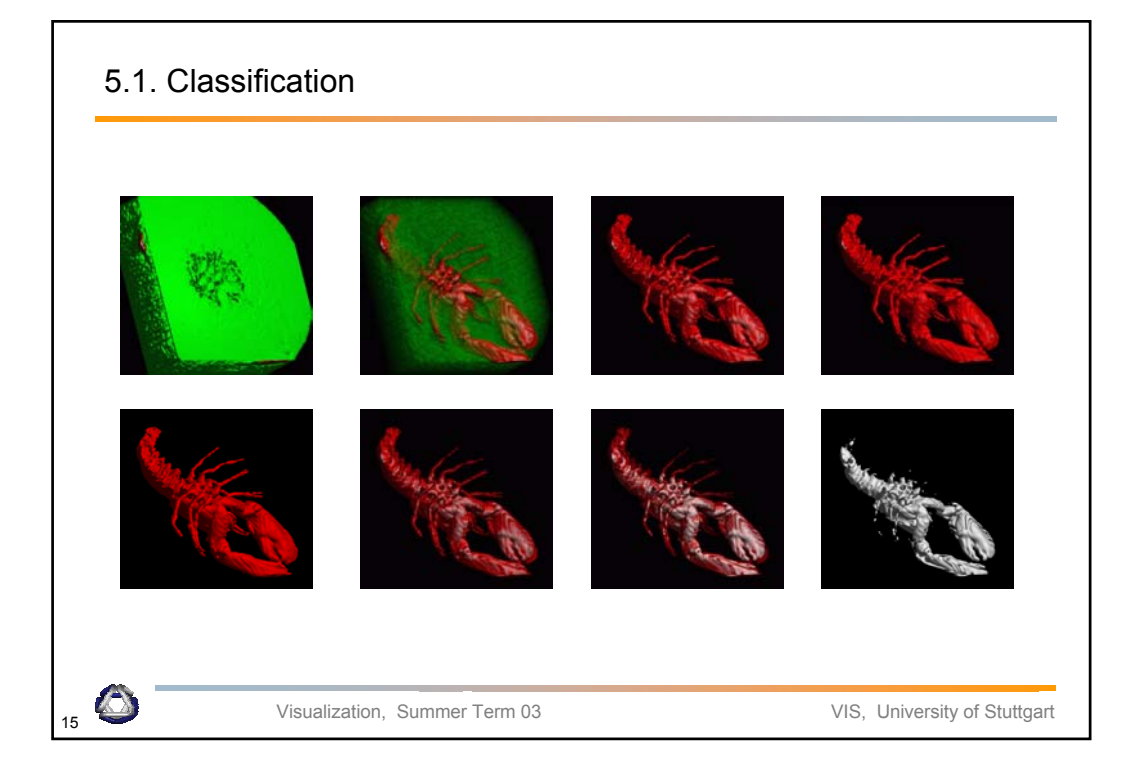

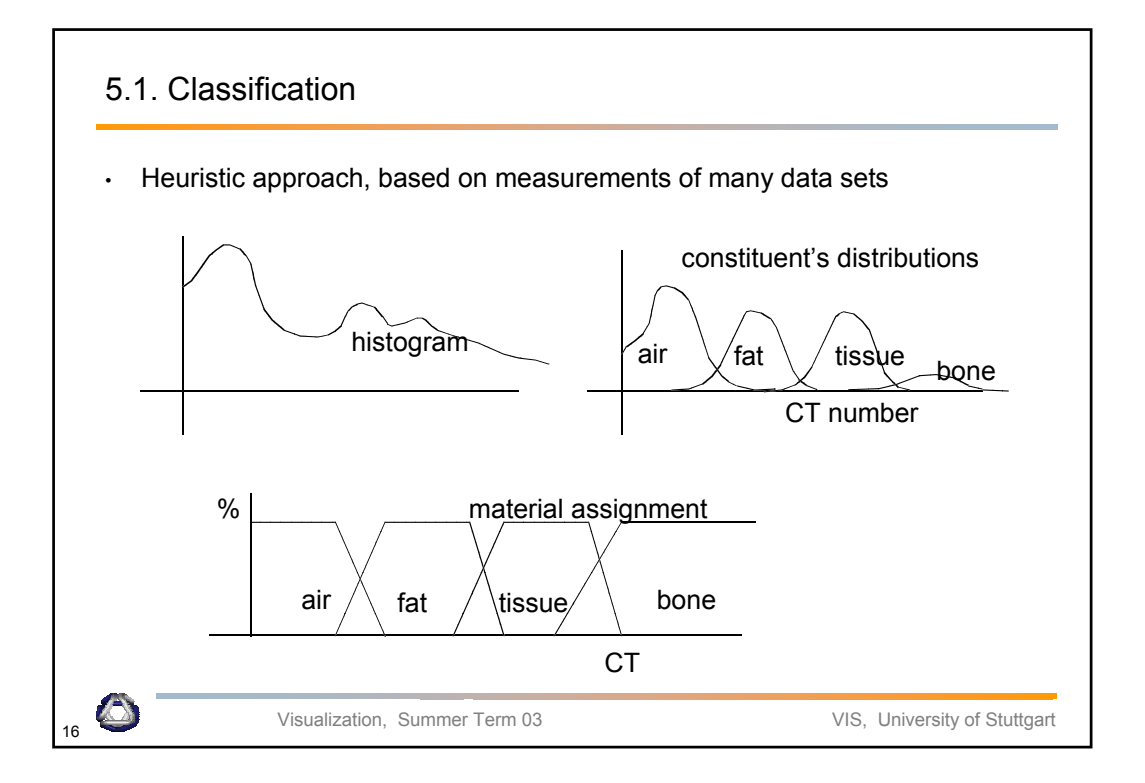

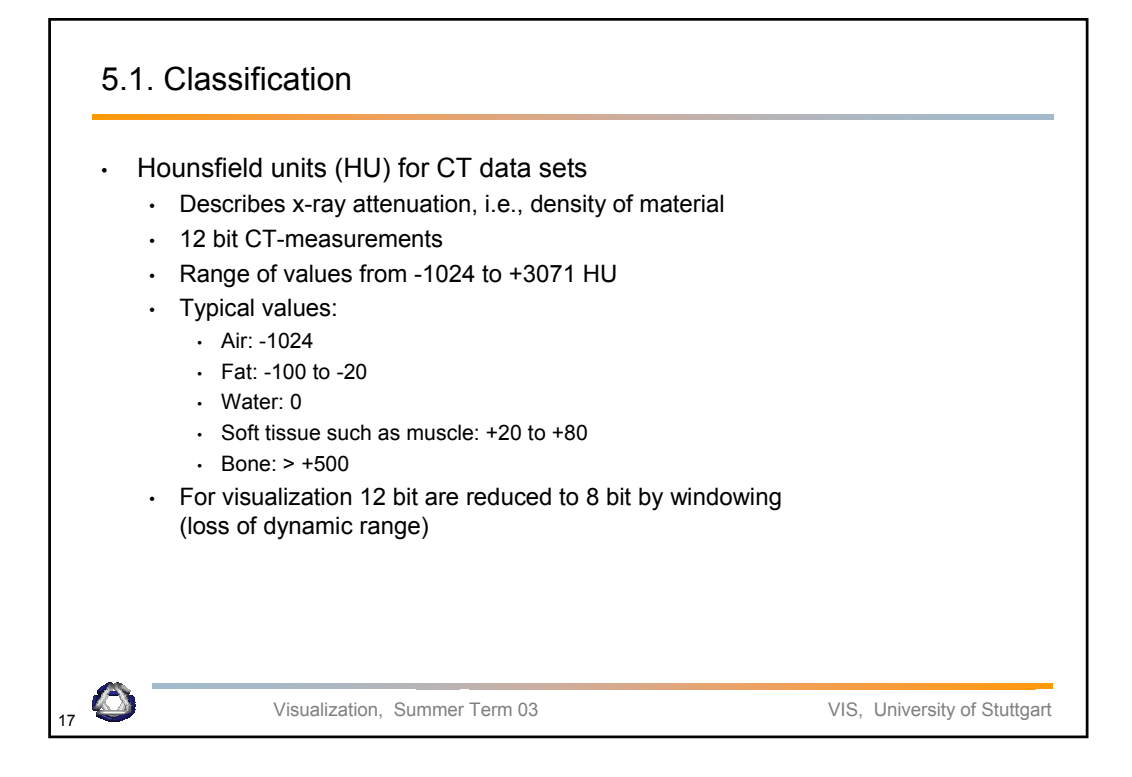

#### 5.1. Classification

- Pre-shading
	- Assign color values to original function values
	- Interpolate between color values
- Post-shading
	- Interpolate between scalar values
	- Assign color values to interpolated scalar values

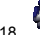

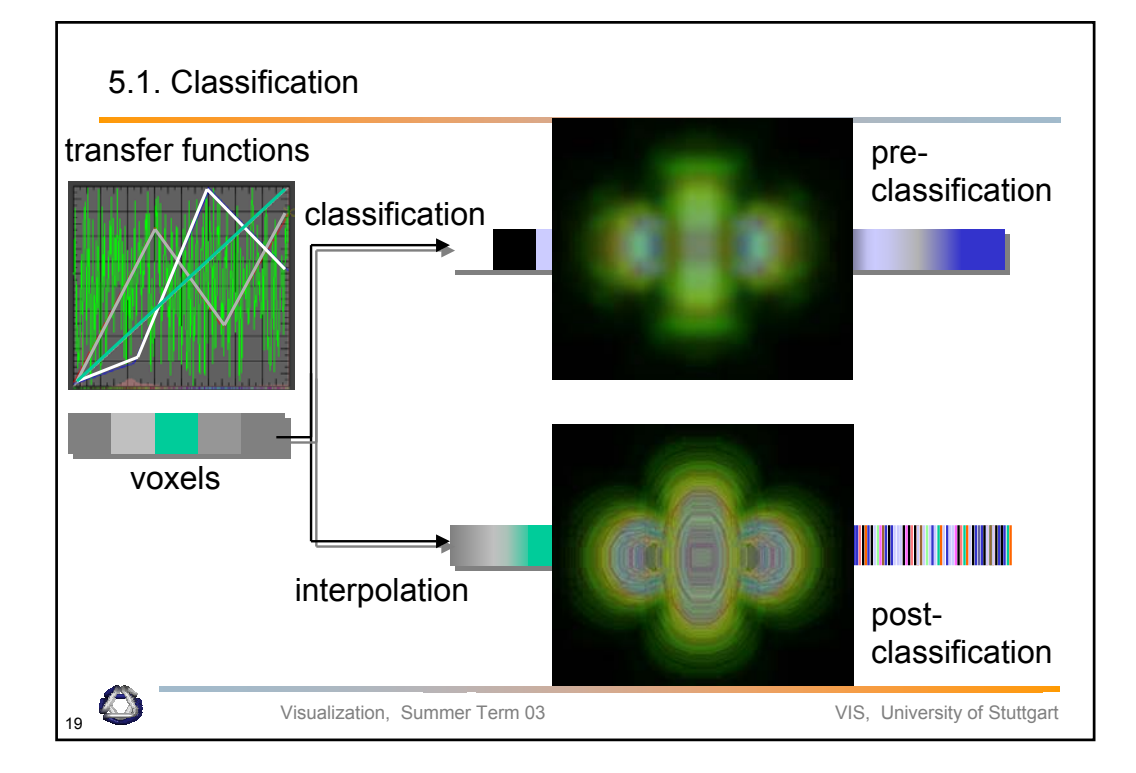

### 5.1. Classification

- Usually not only interested in a particular isosurface but also in regions of "change"
- Feature extraction High value of opacity in regions of change
	- Homogeneous regions less interesting transparent
- Surface "strength" depends on gradient
- Gradient of the scalar field is taken into account

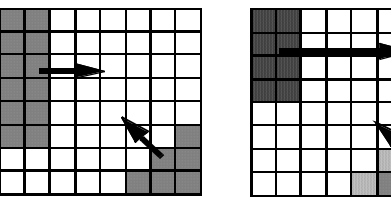

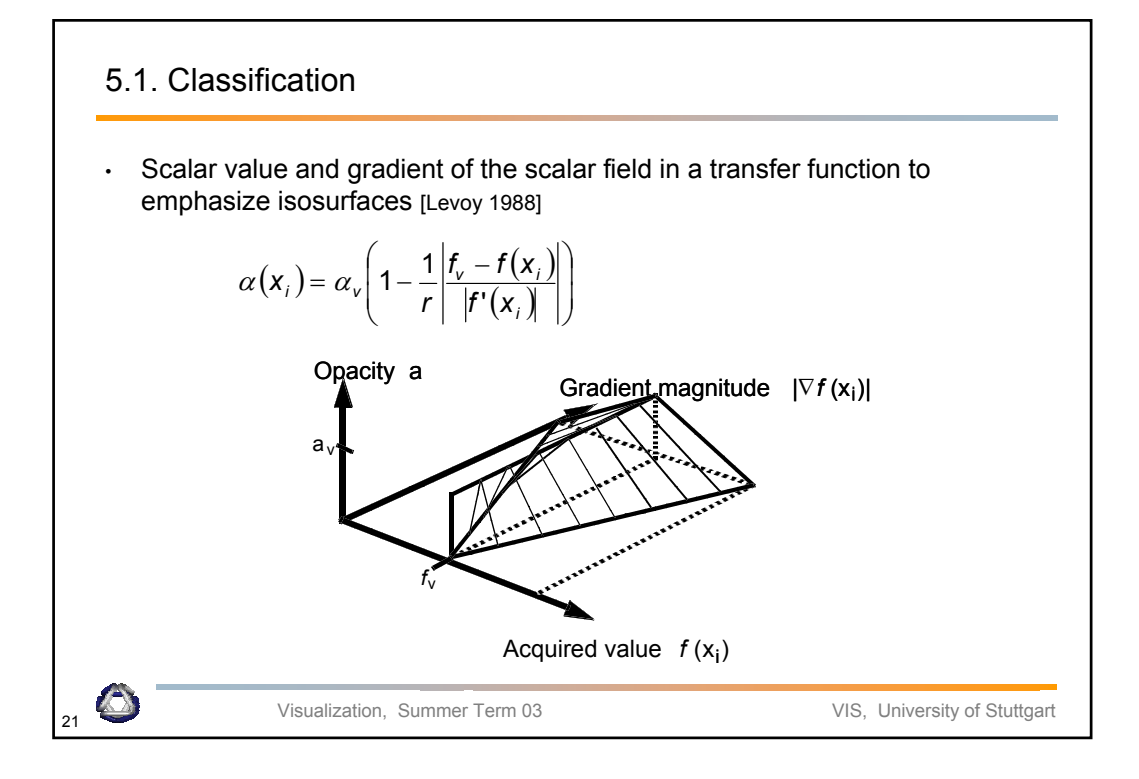

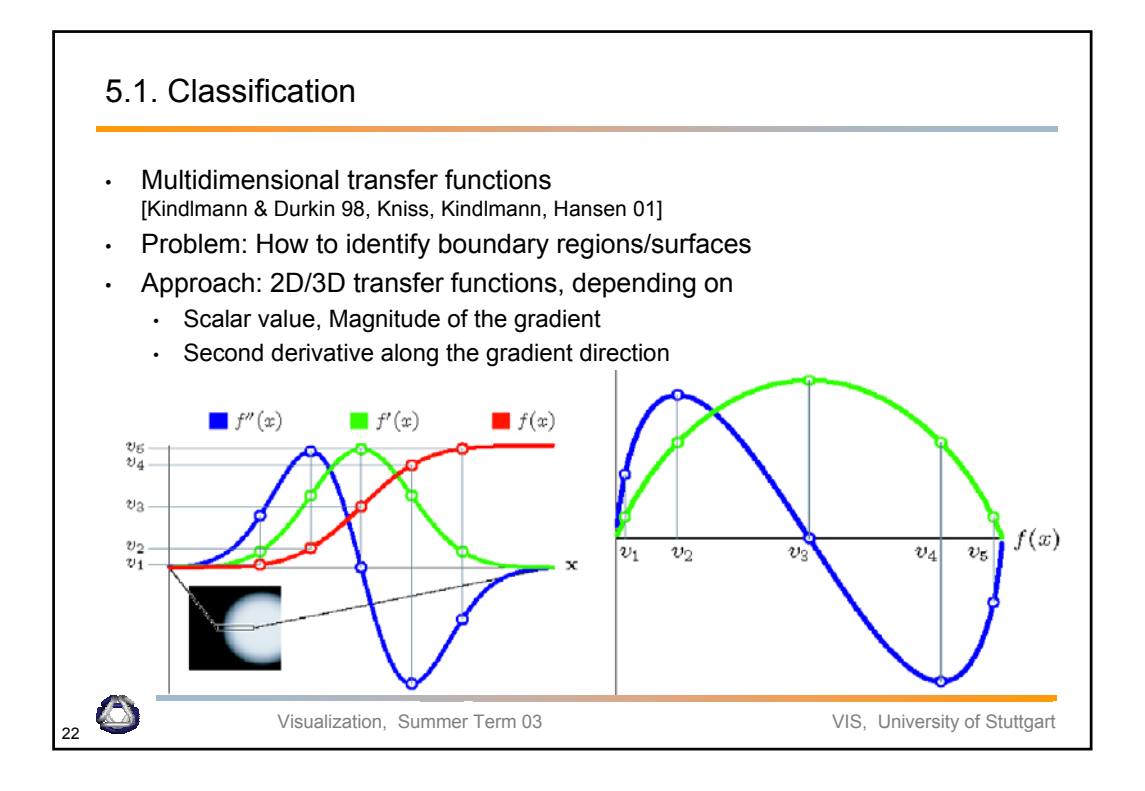

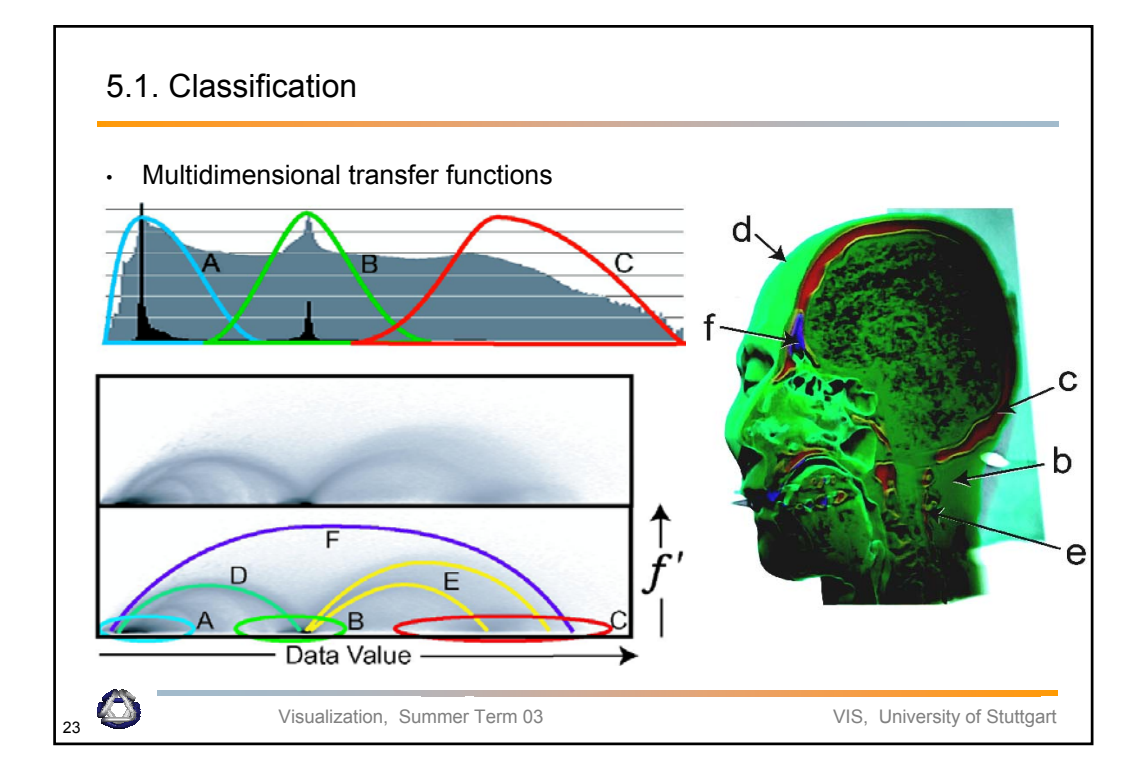

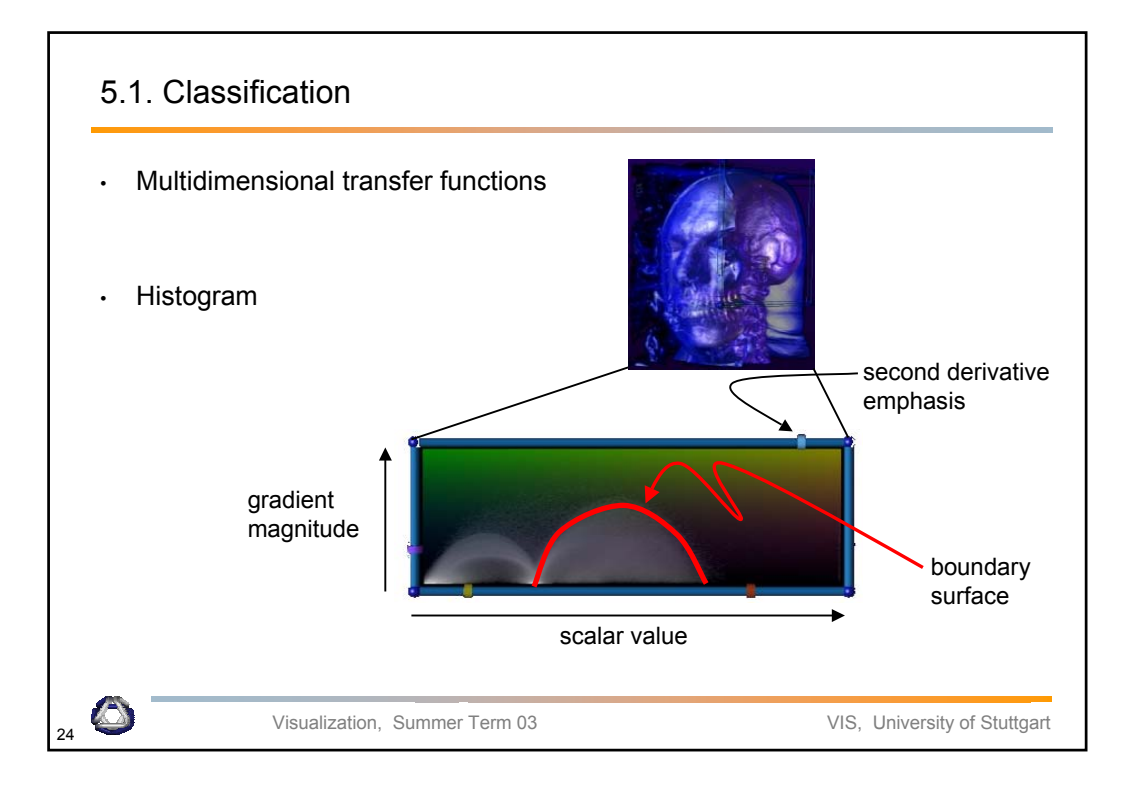

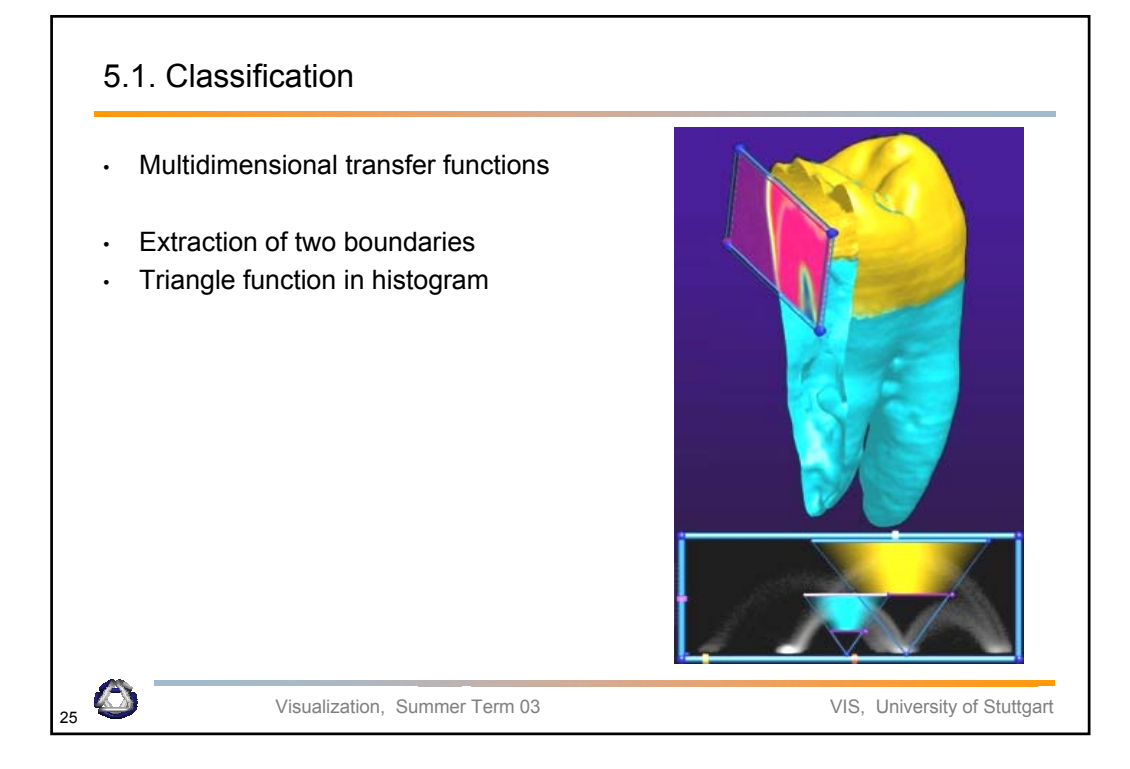

## 5.2. Segmentation

- Different features with same value
	- Example CT: different organs have similar X-ray absorption
	- Classification can not be distinguished
- Label voxels indicating a type
- Segmentation = pre-processing
- Semi-automatic process!!!

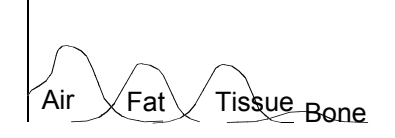

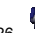

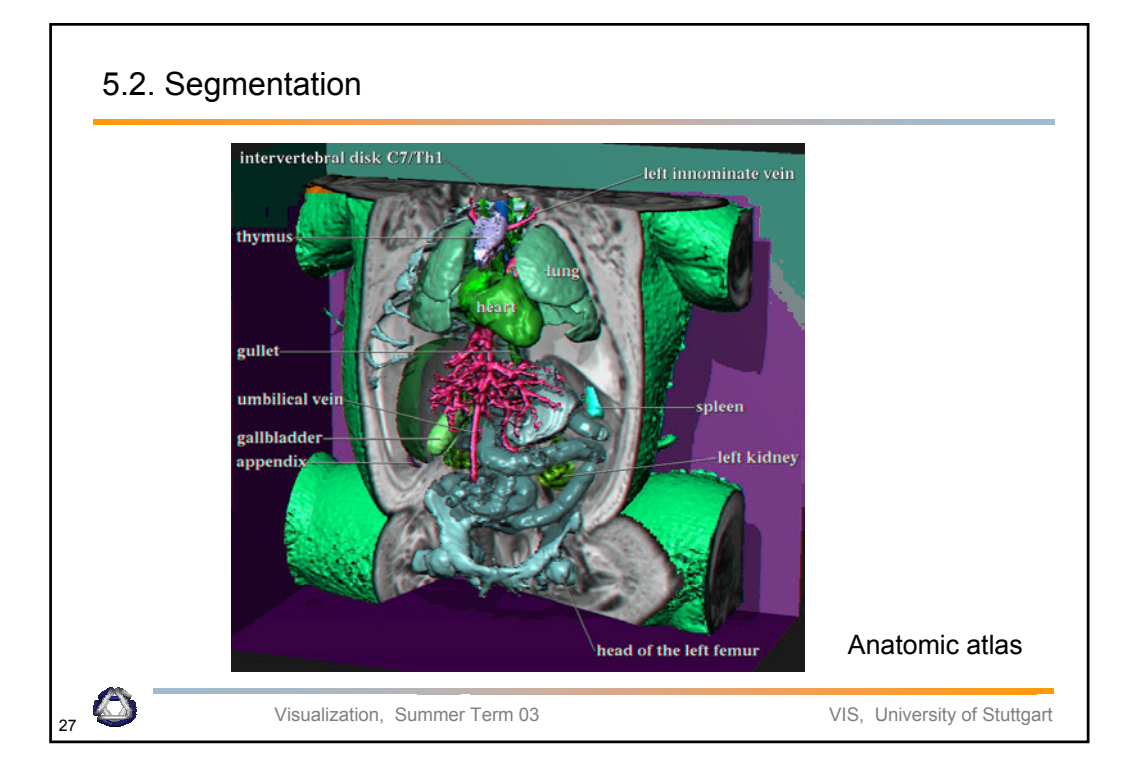

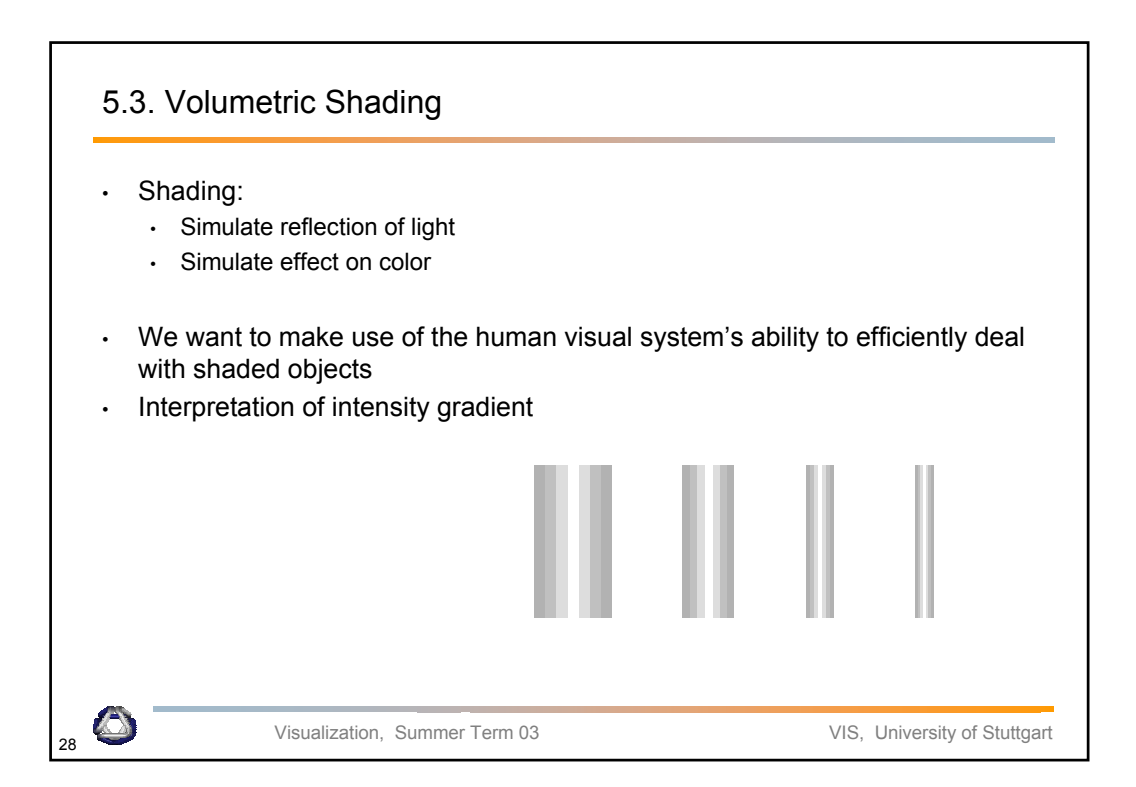

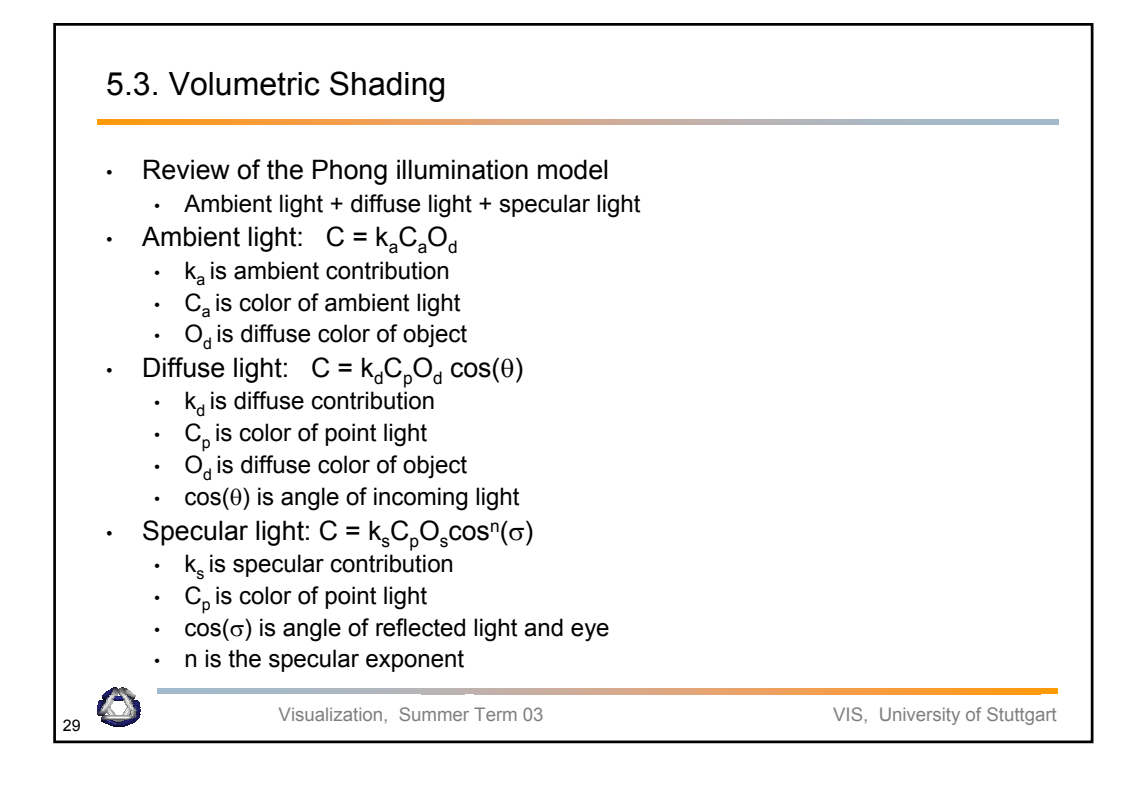

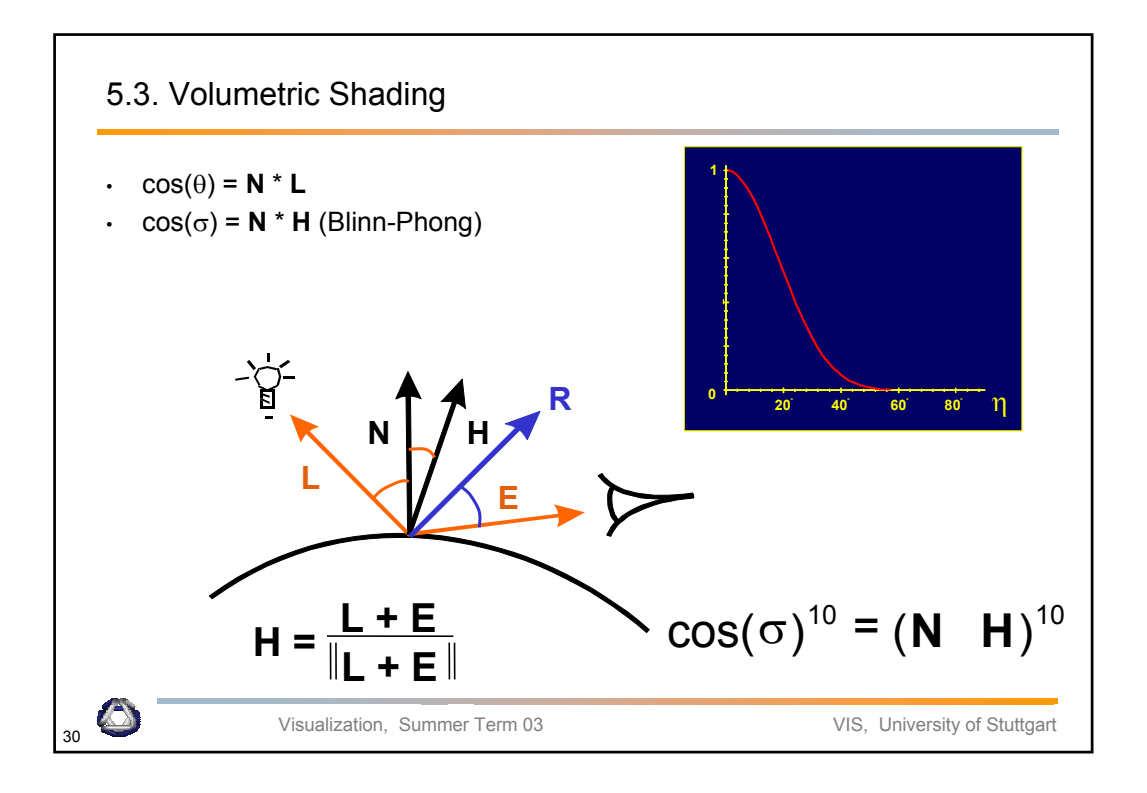

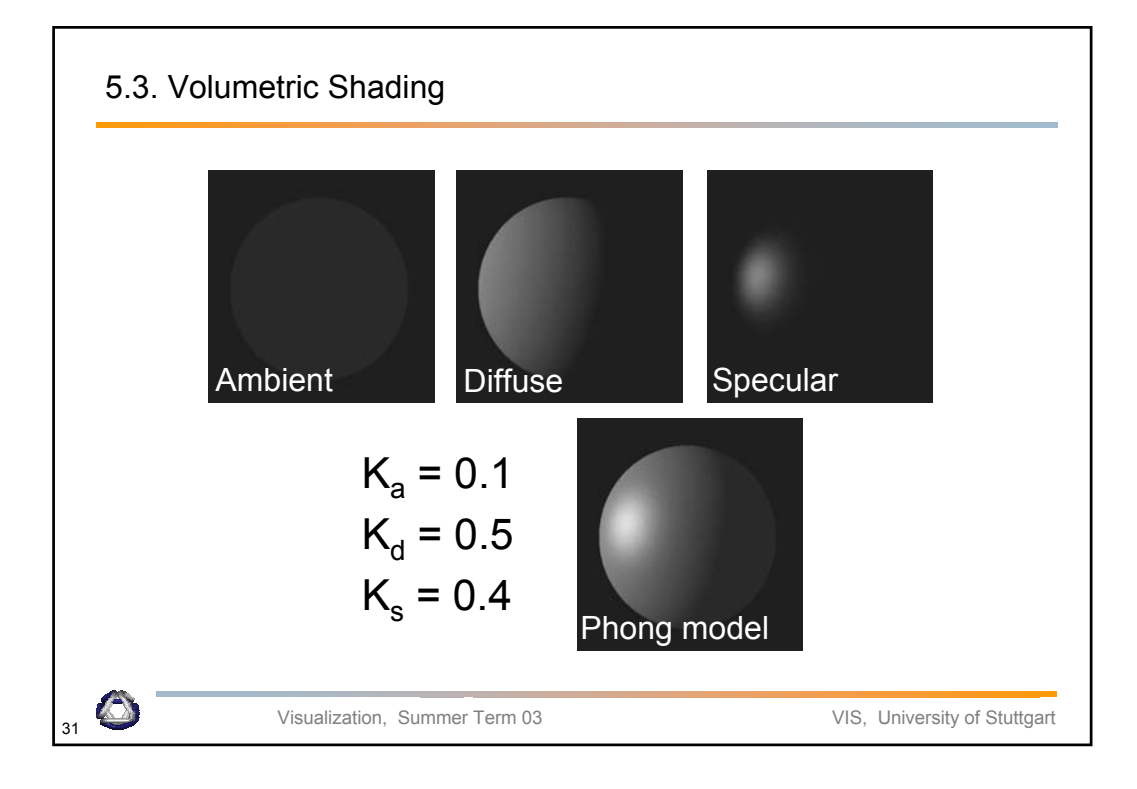

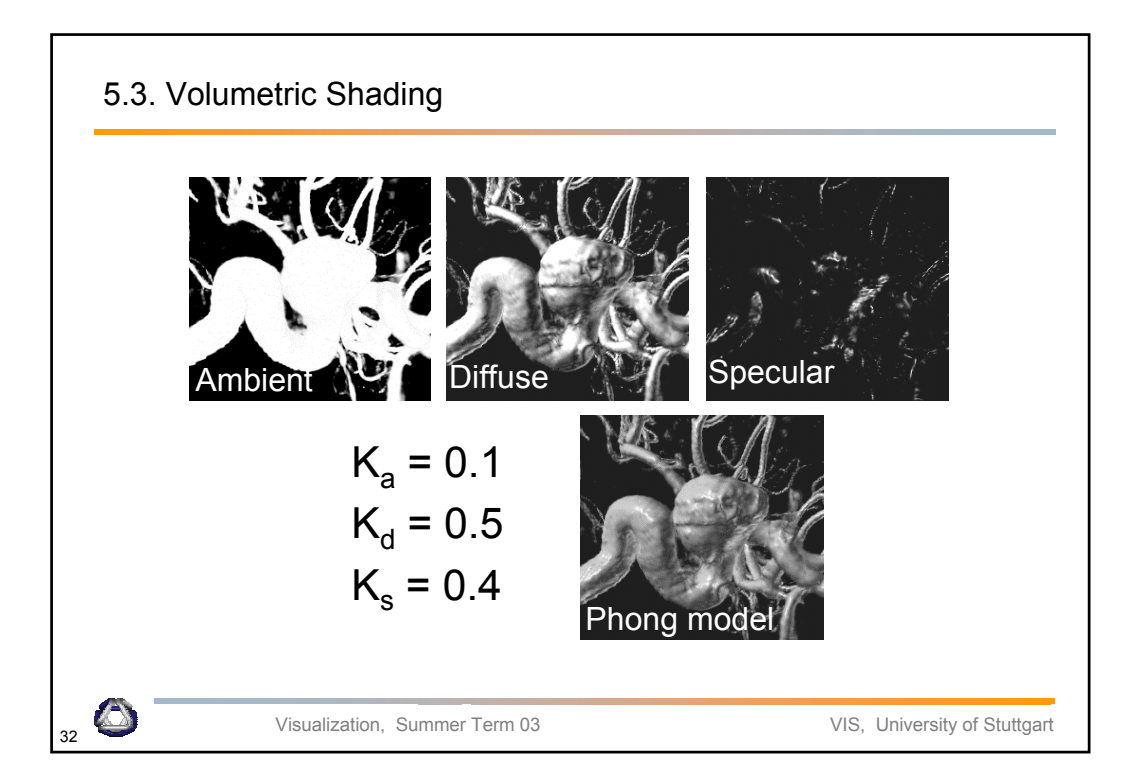

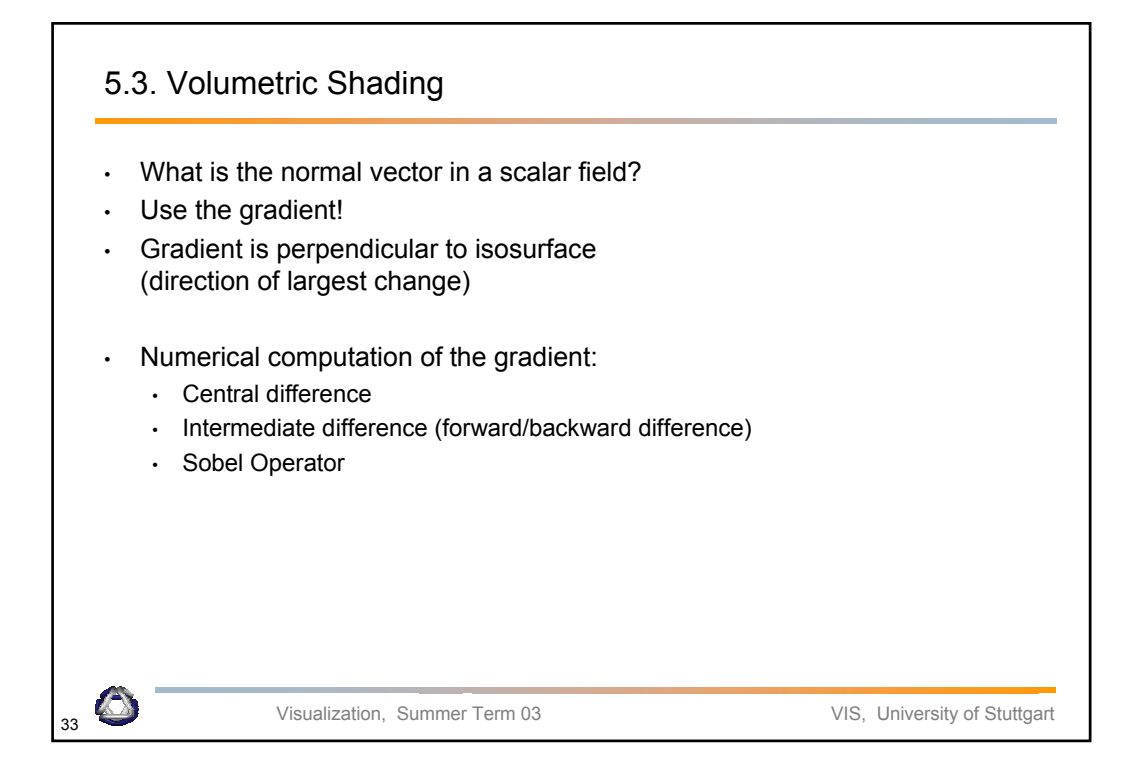

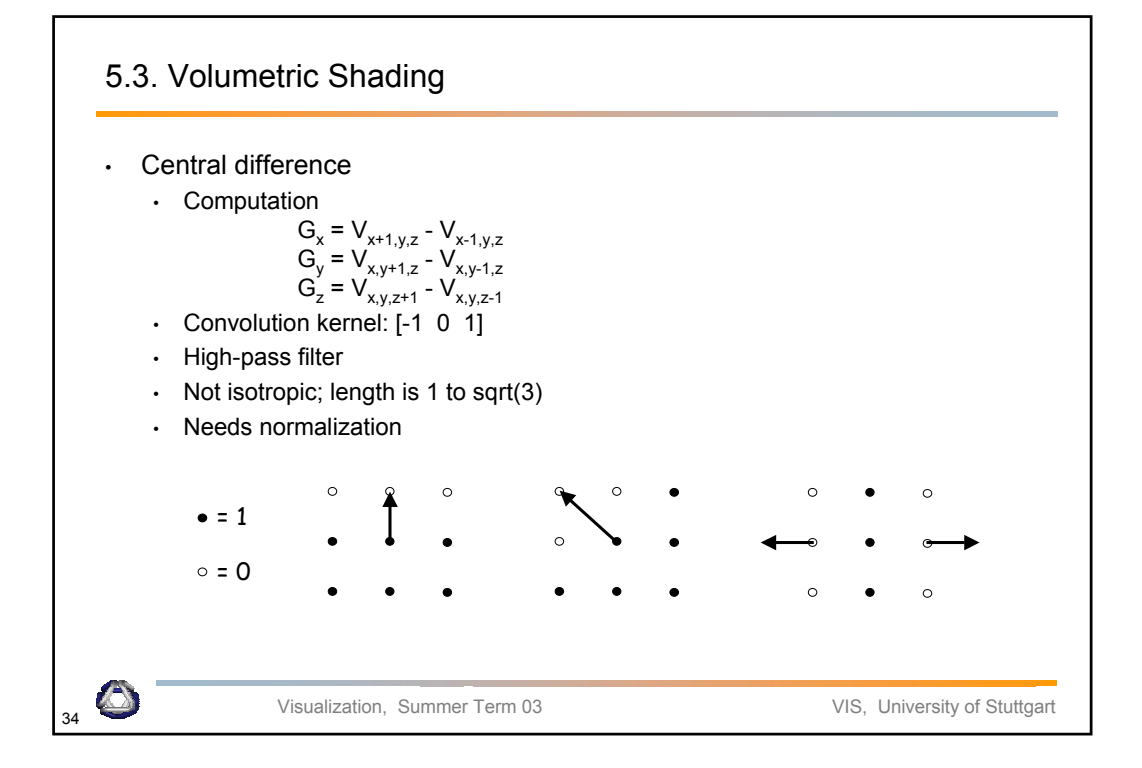

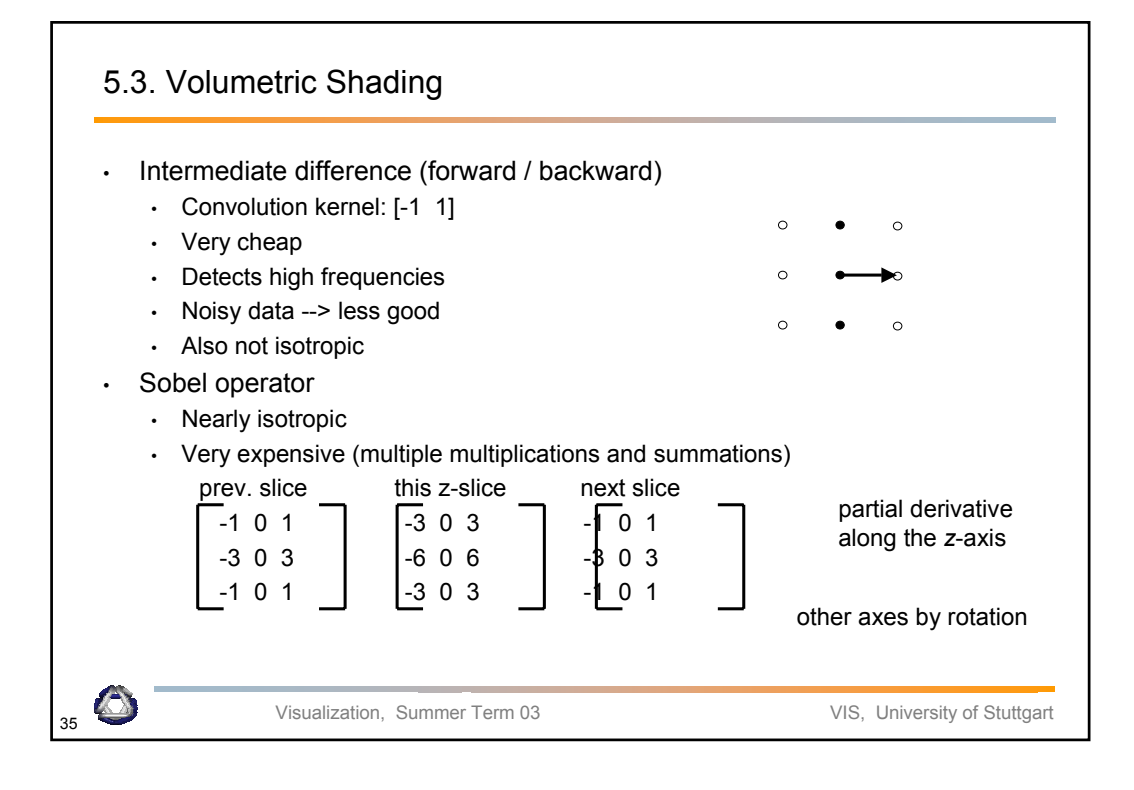

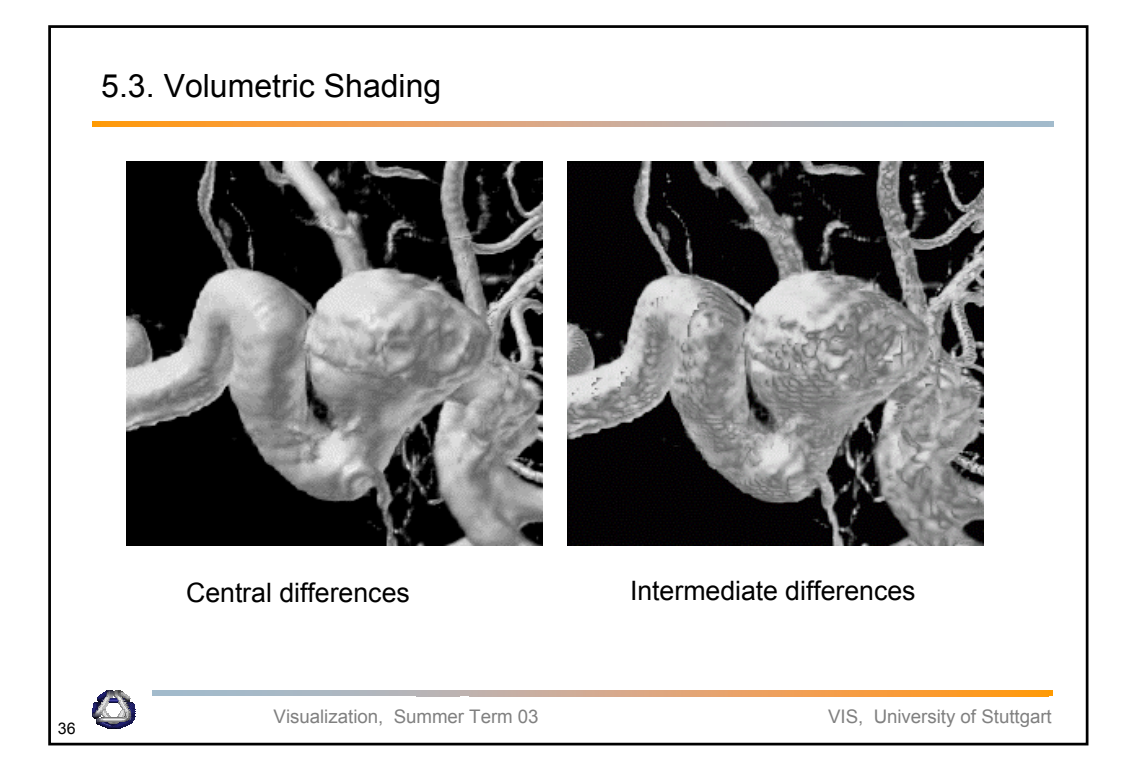

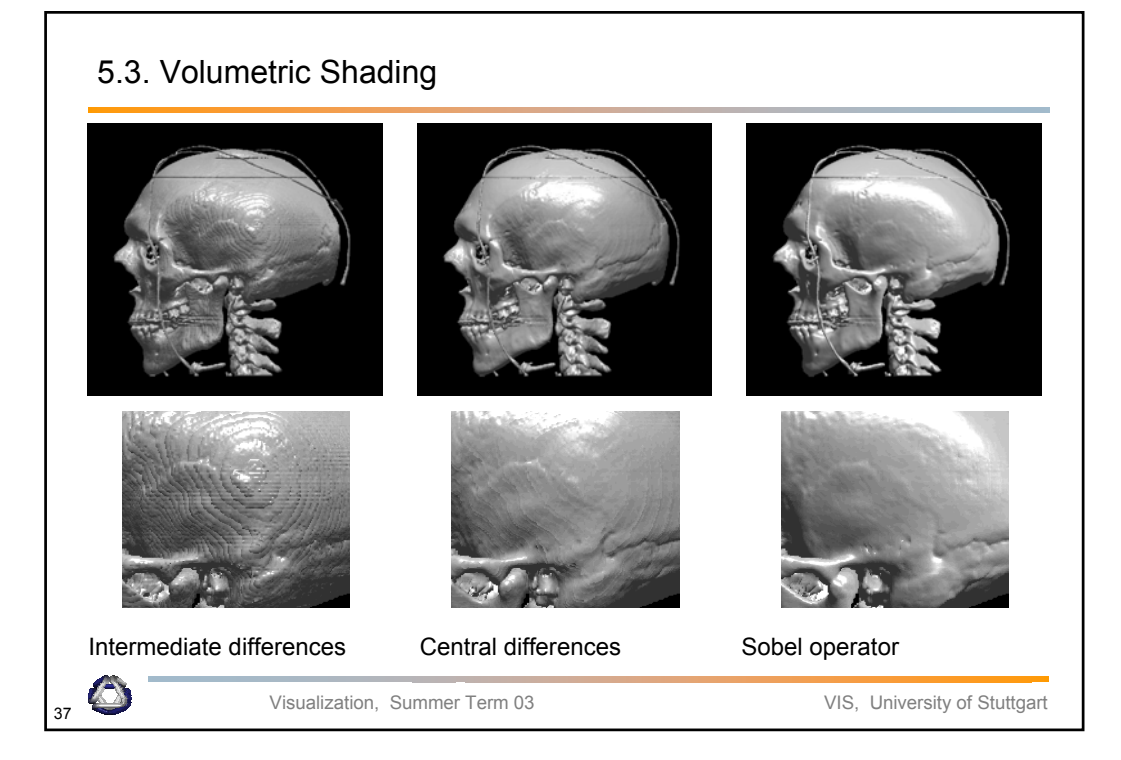

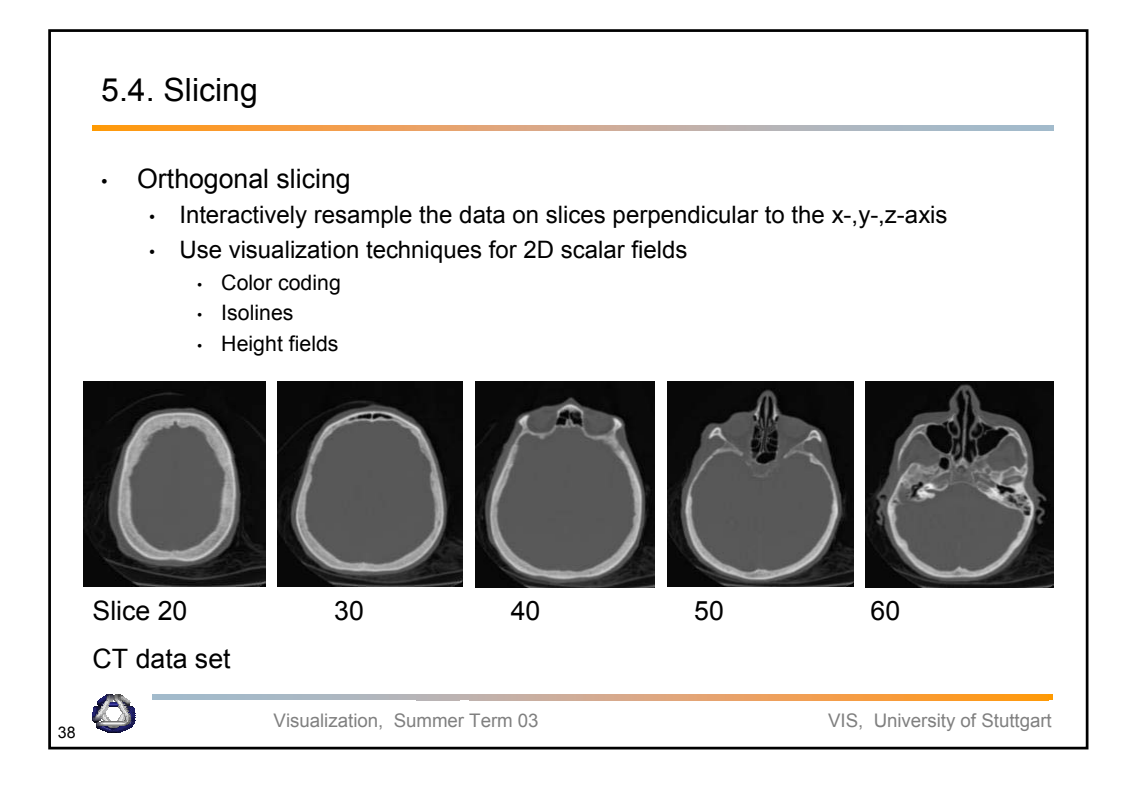

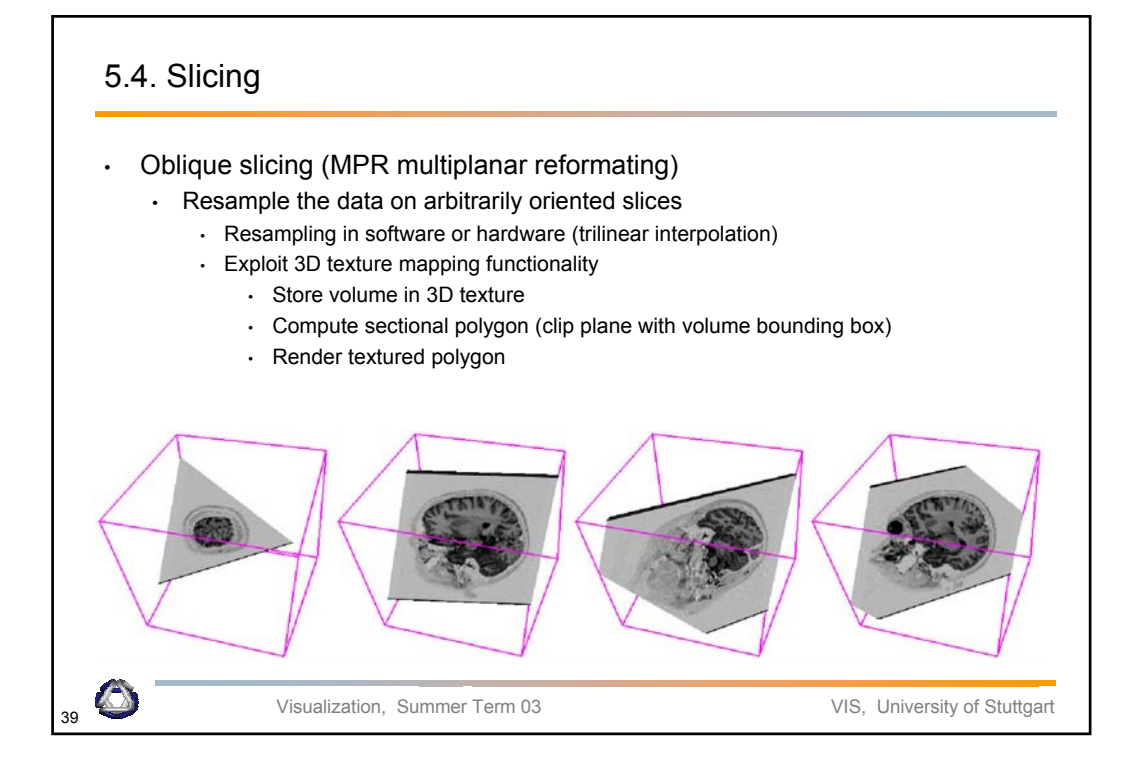

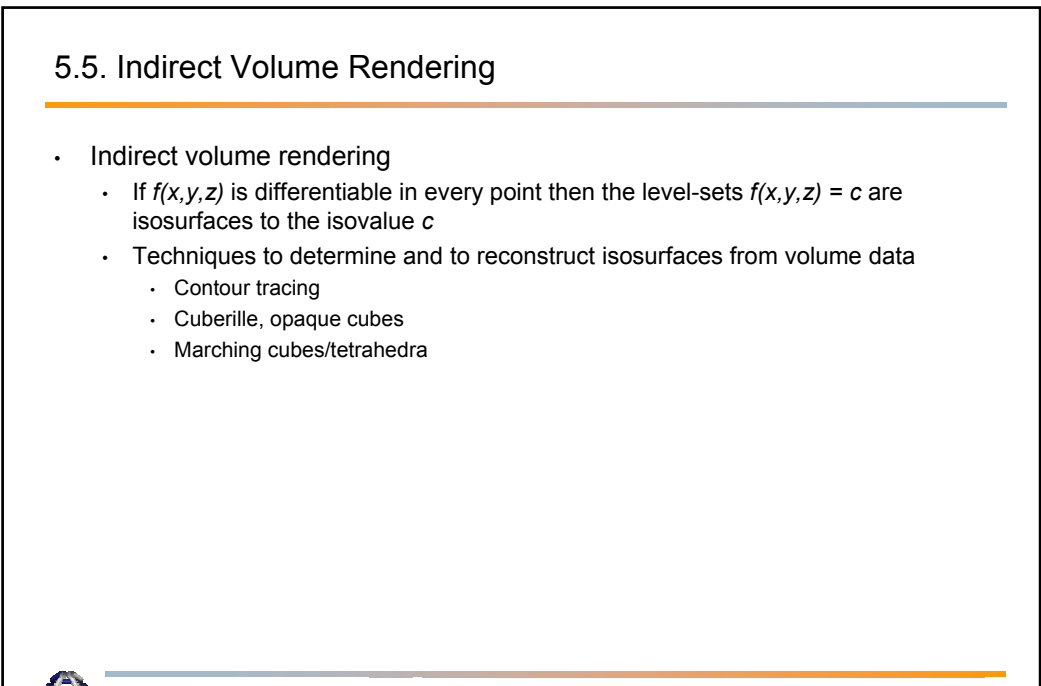

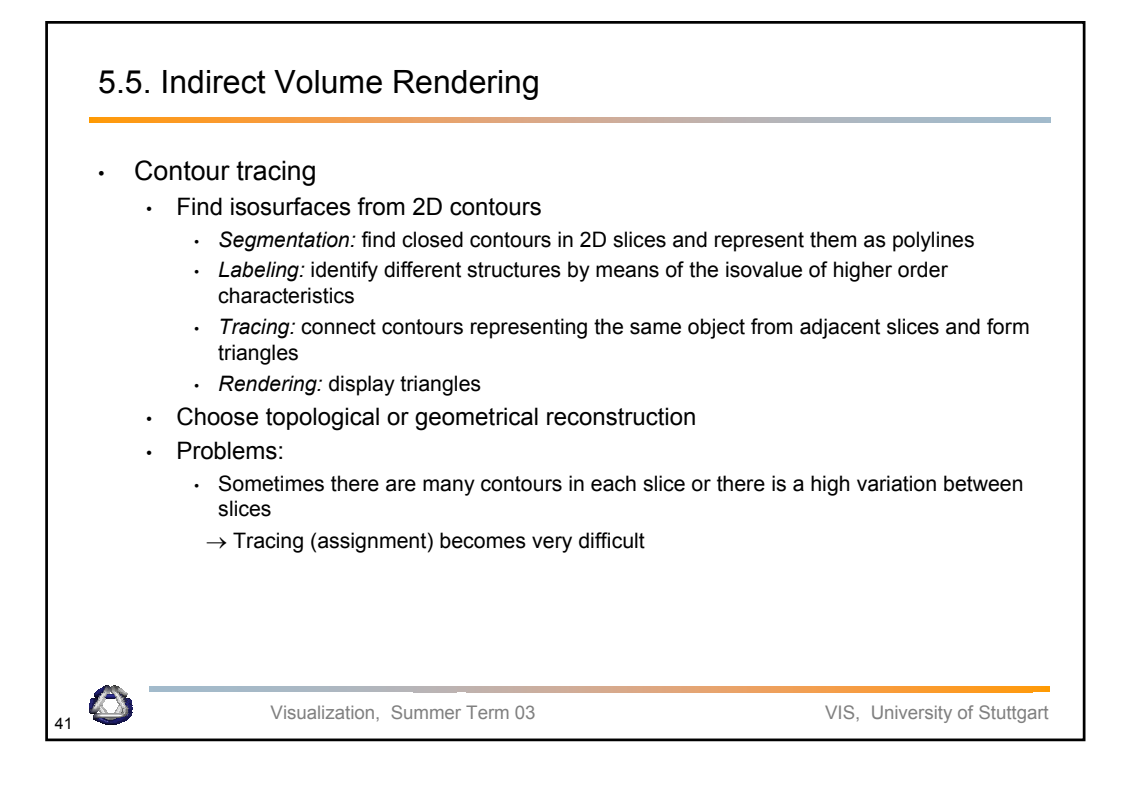

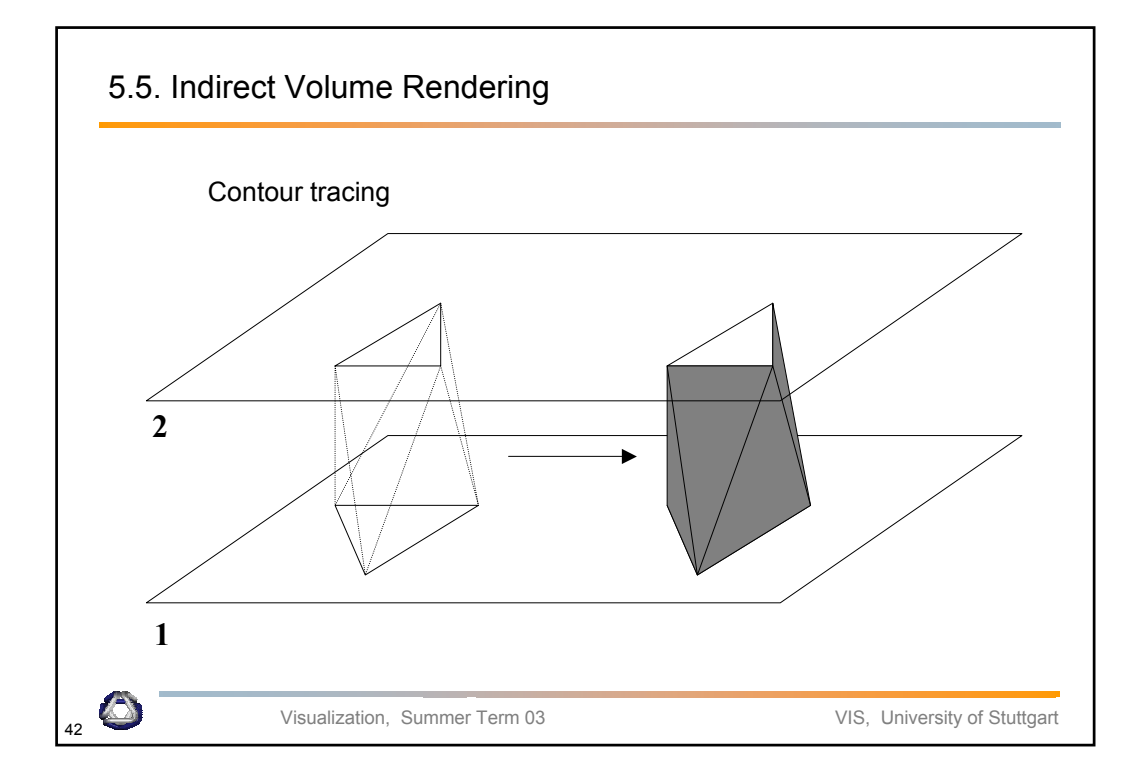

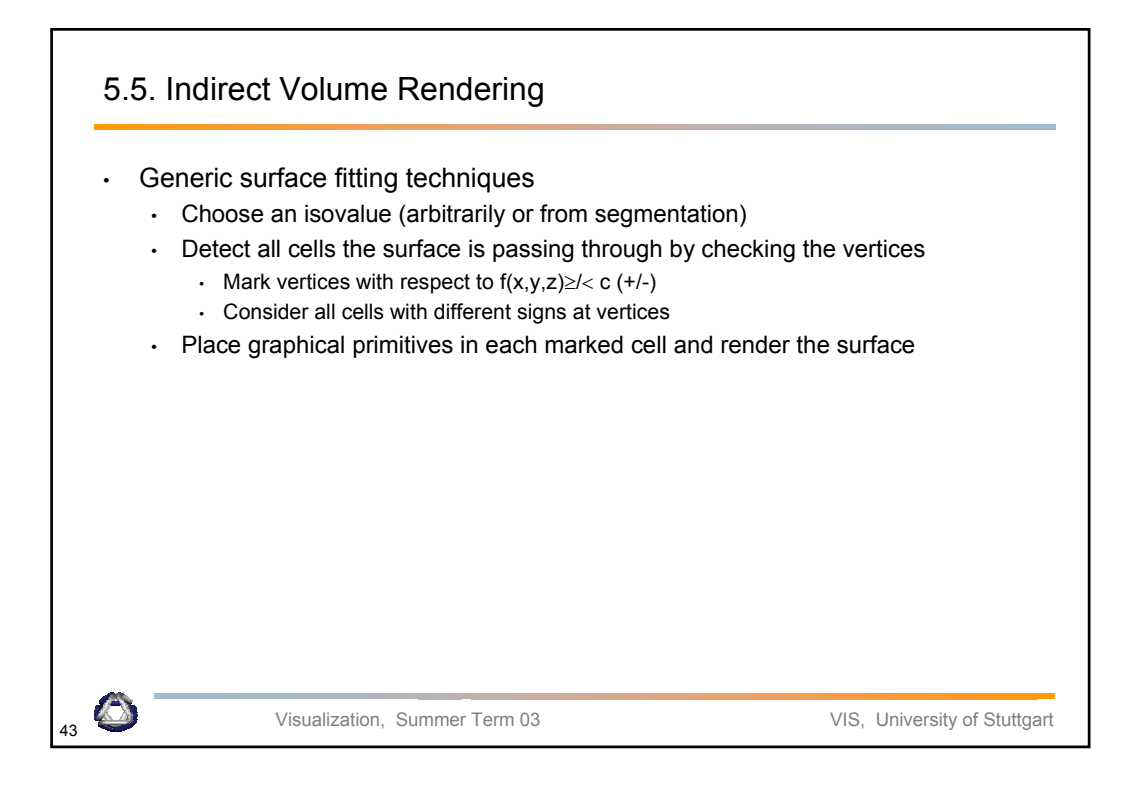

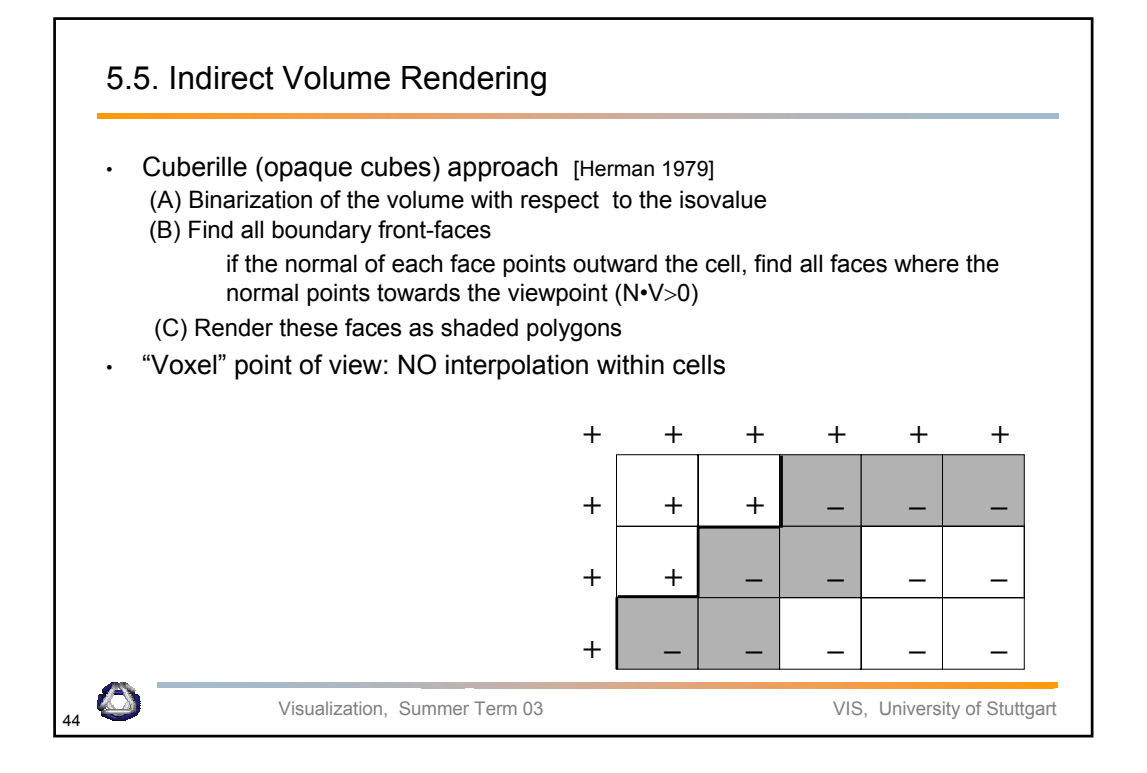

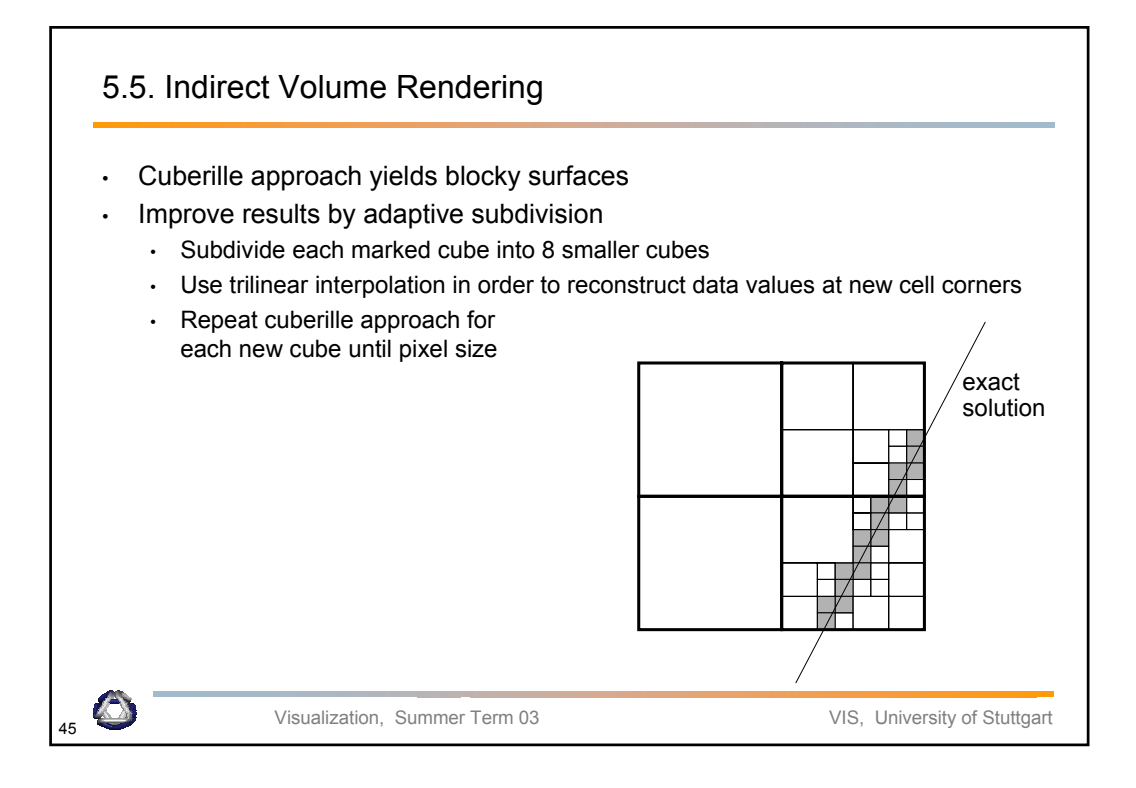

### 5.6. Marching Cubes

- In order to get a better approximation of the "real" isosurface the Marching-Cubes (MC) algorithm was developed [Lorensen, Cline 1987]
	- Works on the original data
	- Approximates the surface by a triangle mesh
	- Surface is found by linear interpolation along cell edges
	- Uses gradients as the normals of the isosurface
	- Efficient computation by means of lookup tables
- THE standard geometry-based isosurface extraction algorithm

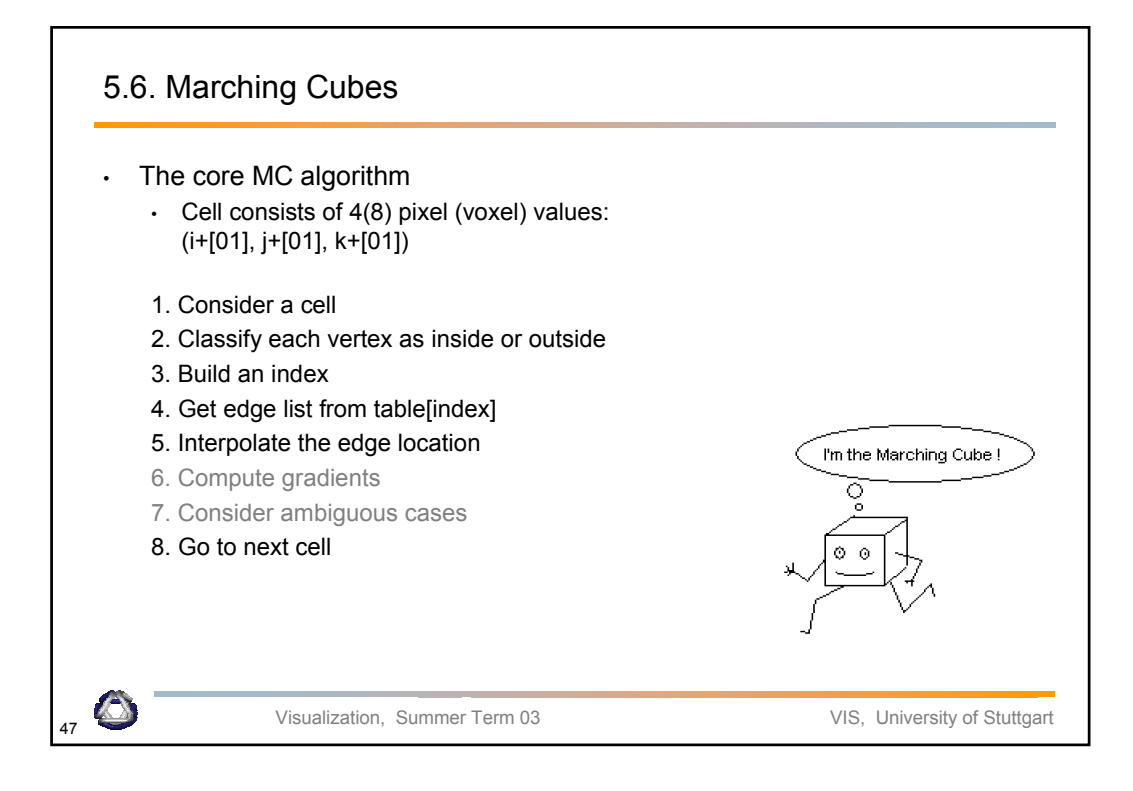

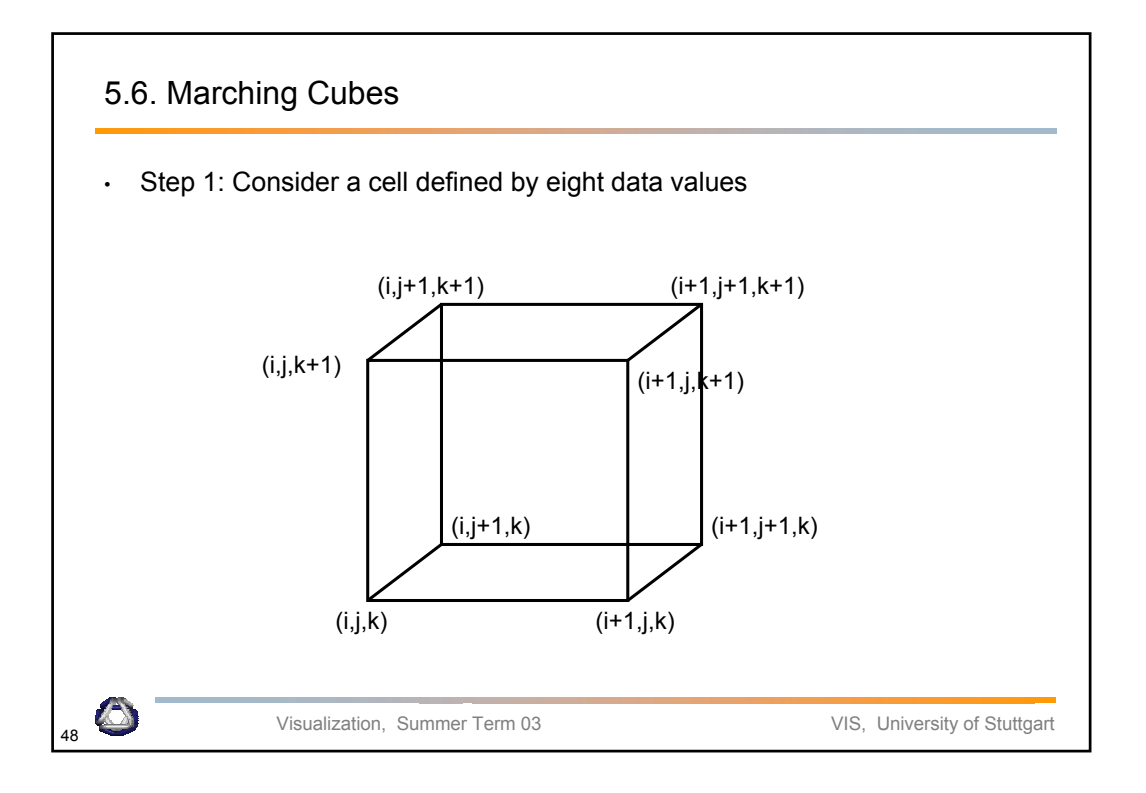

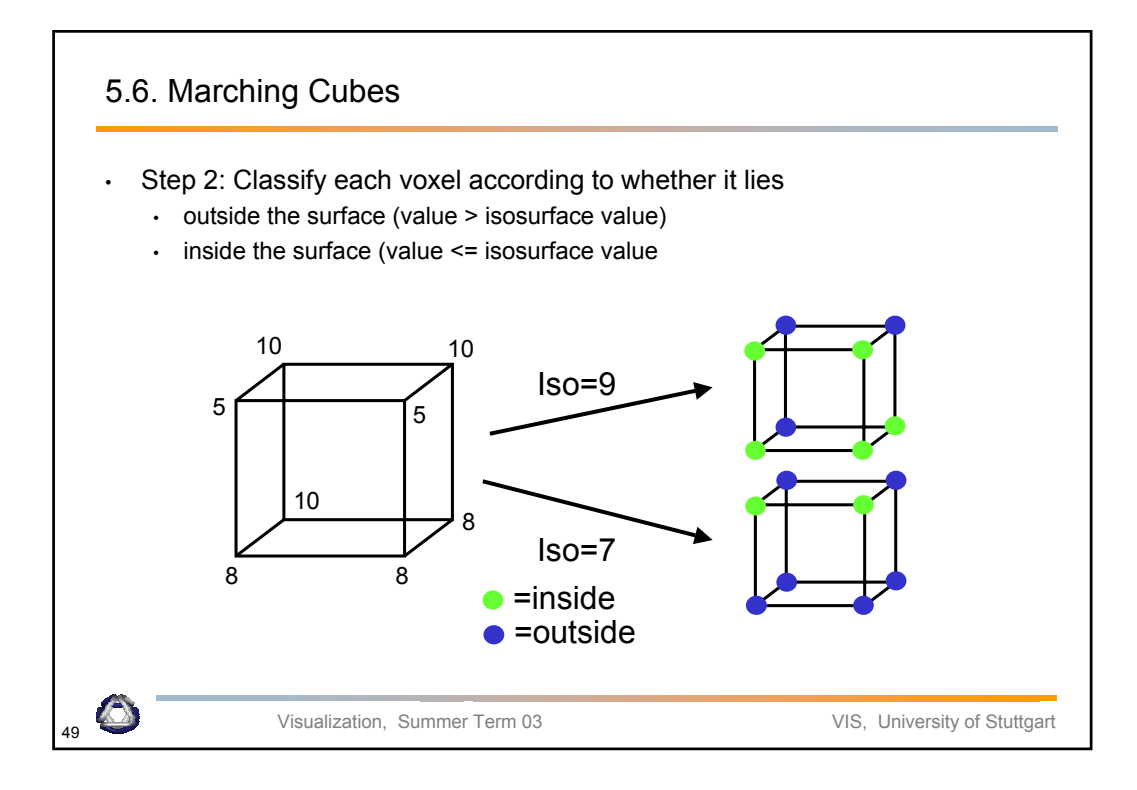

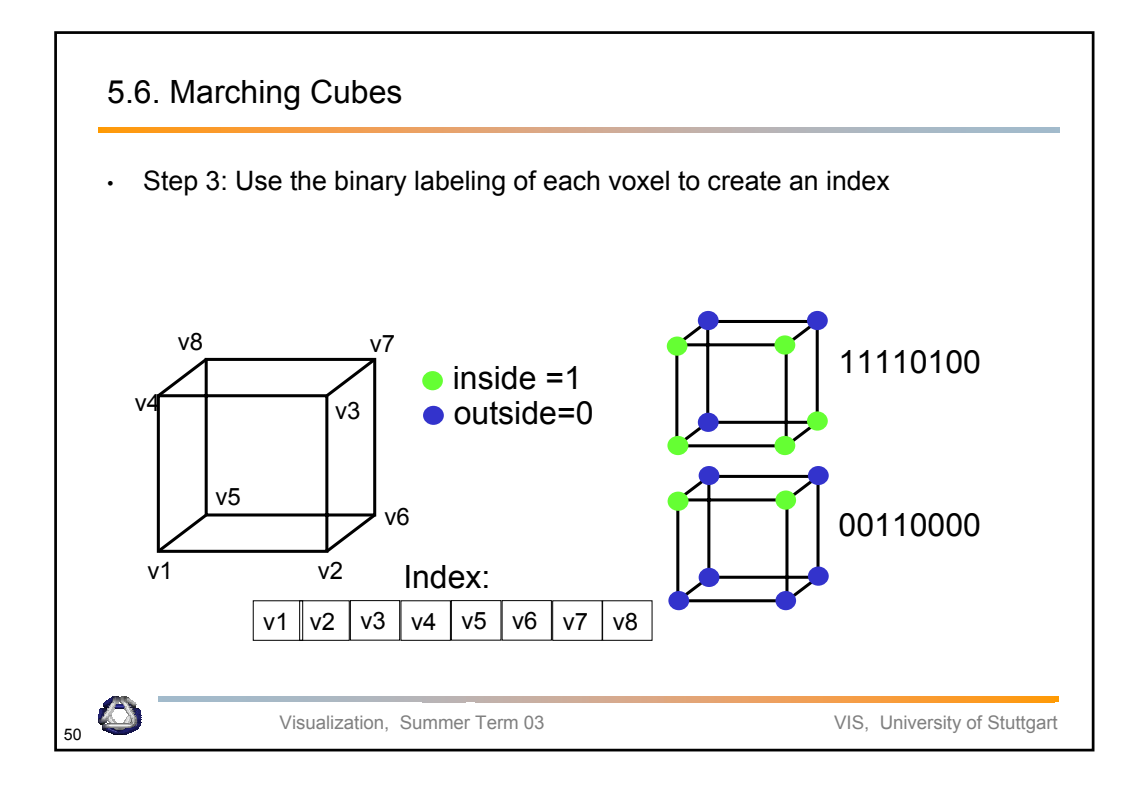

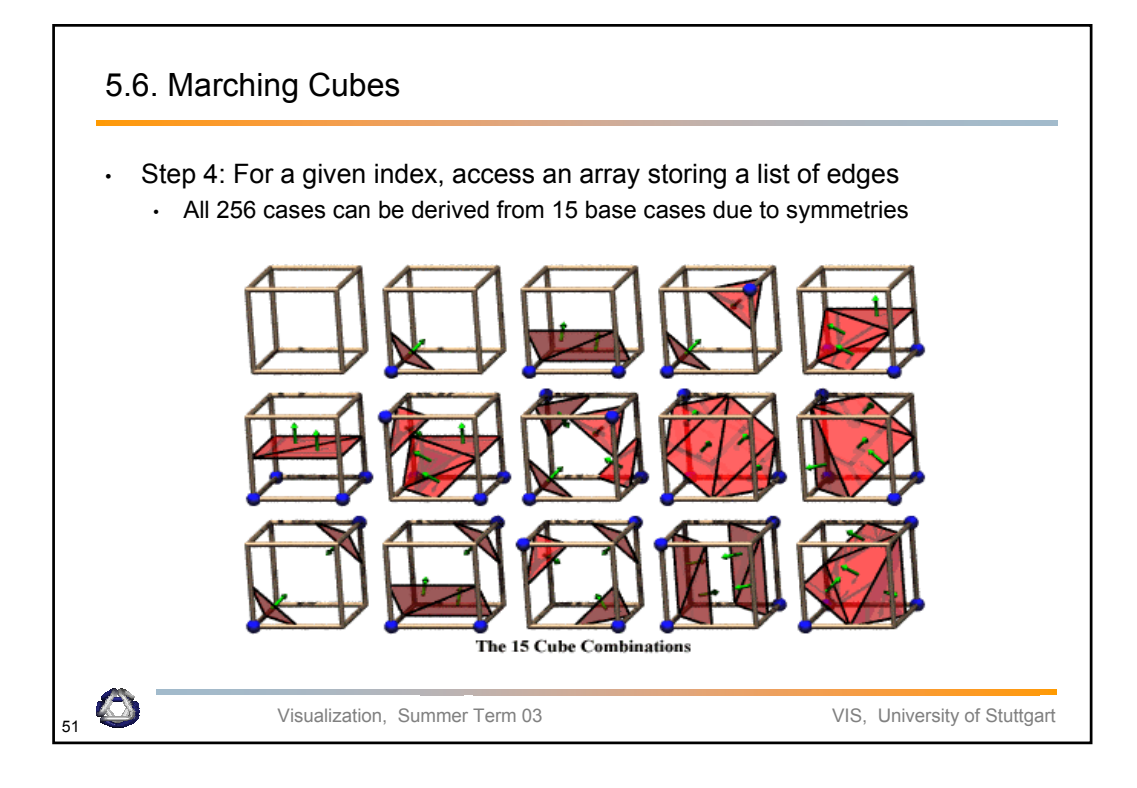

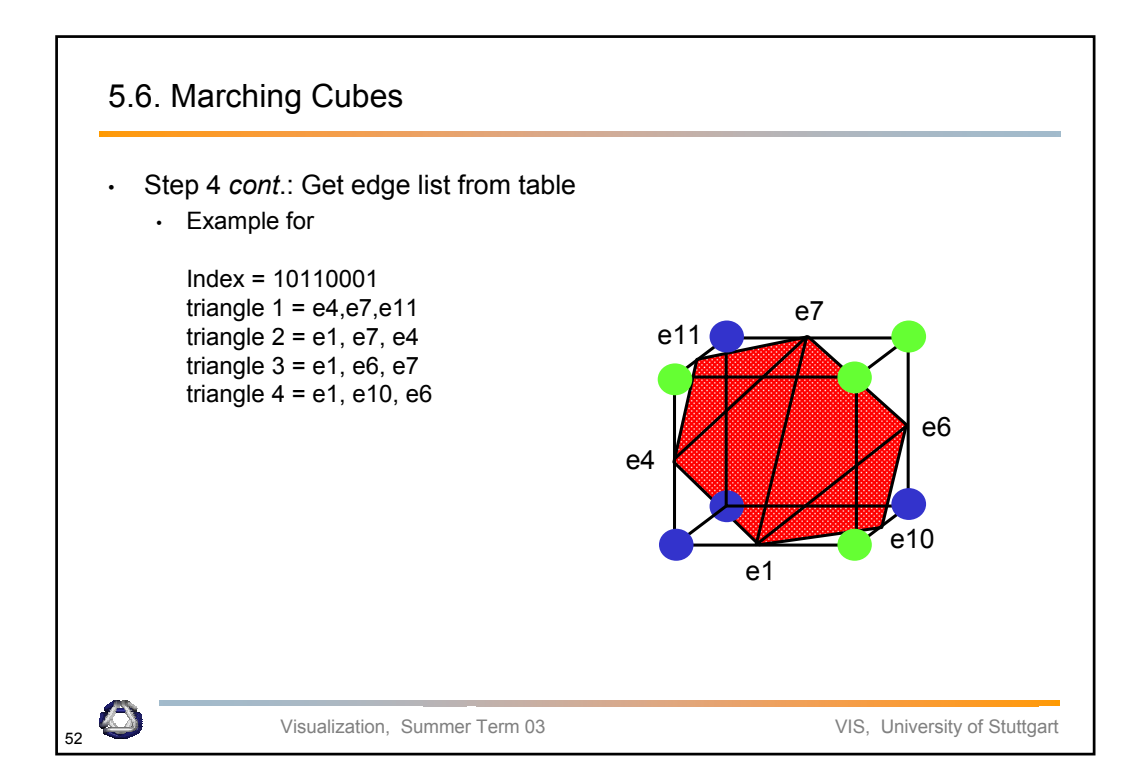

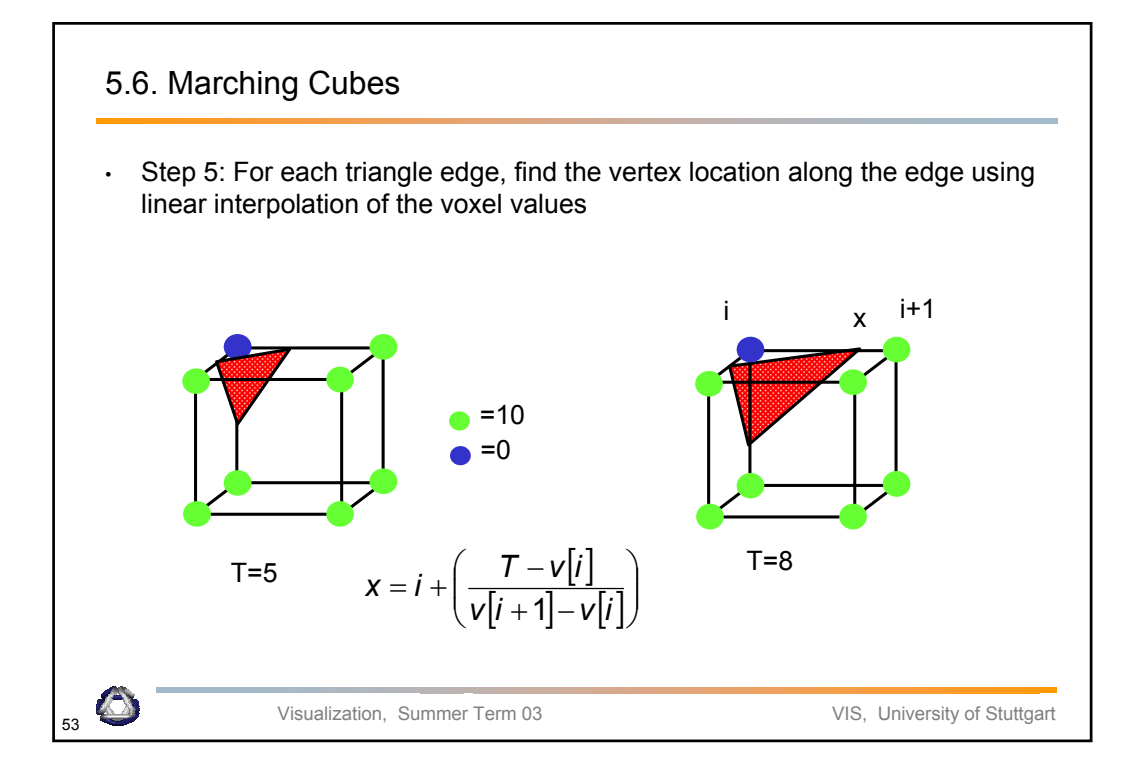

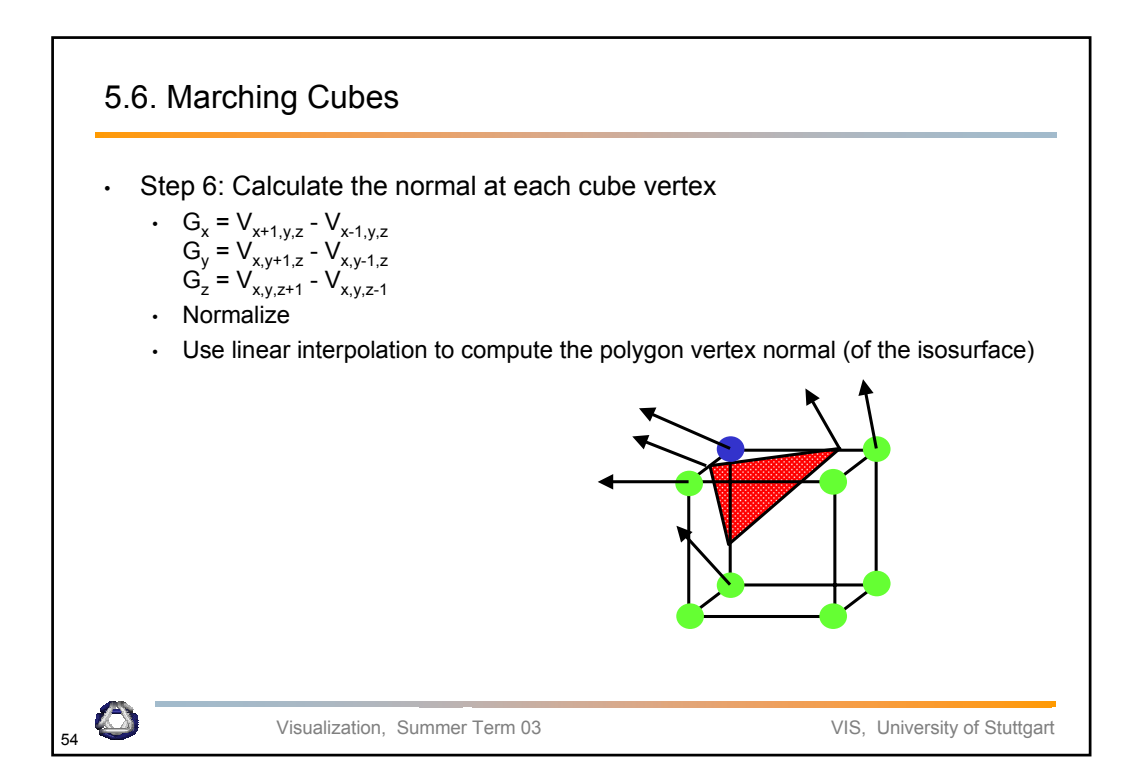

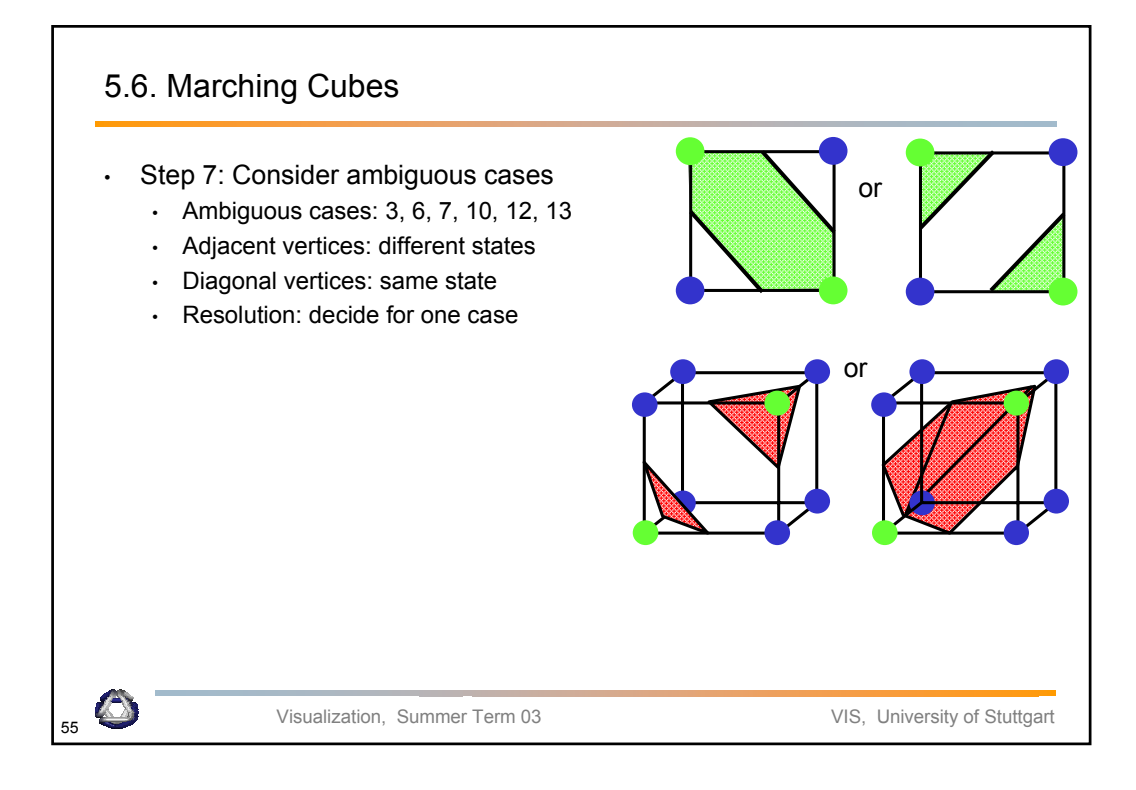

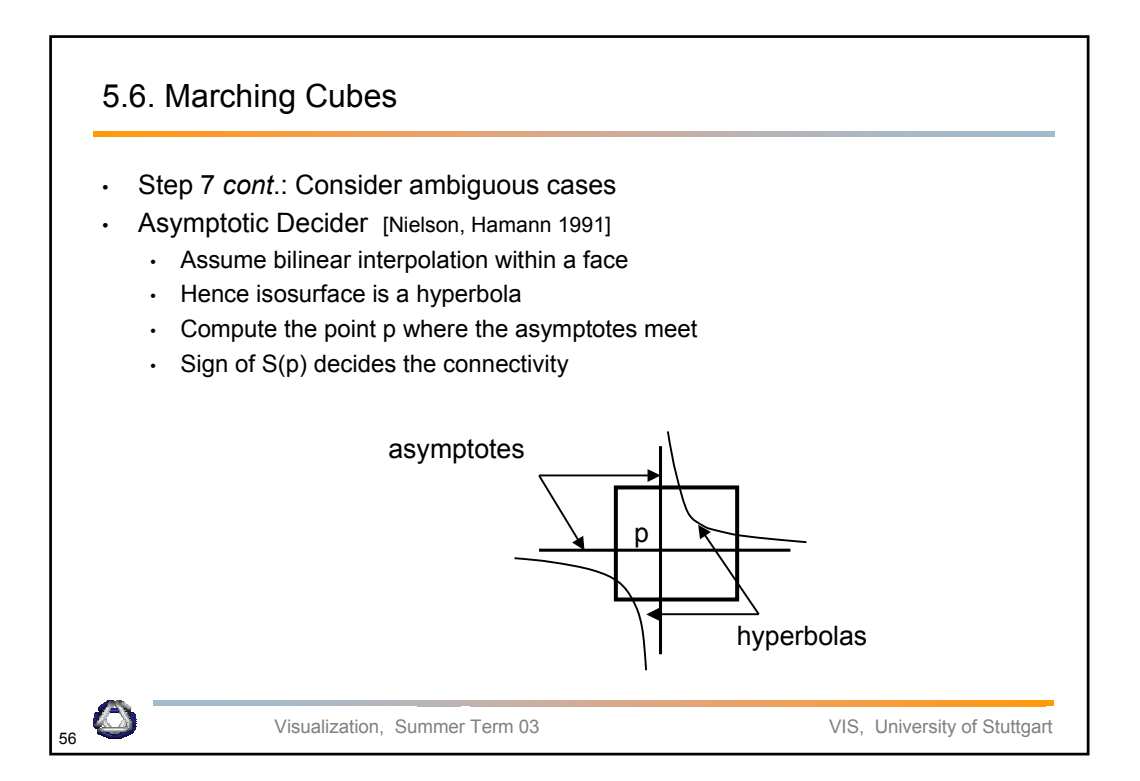

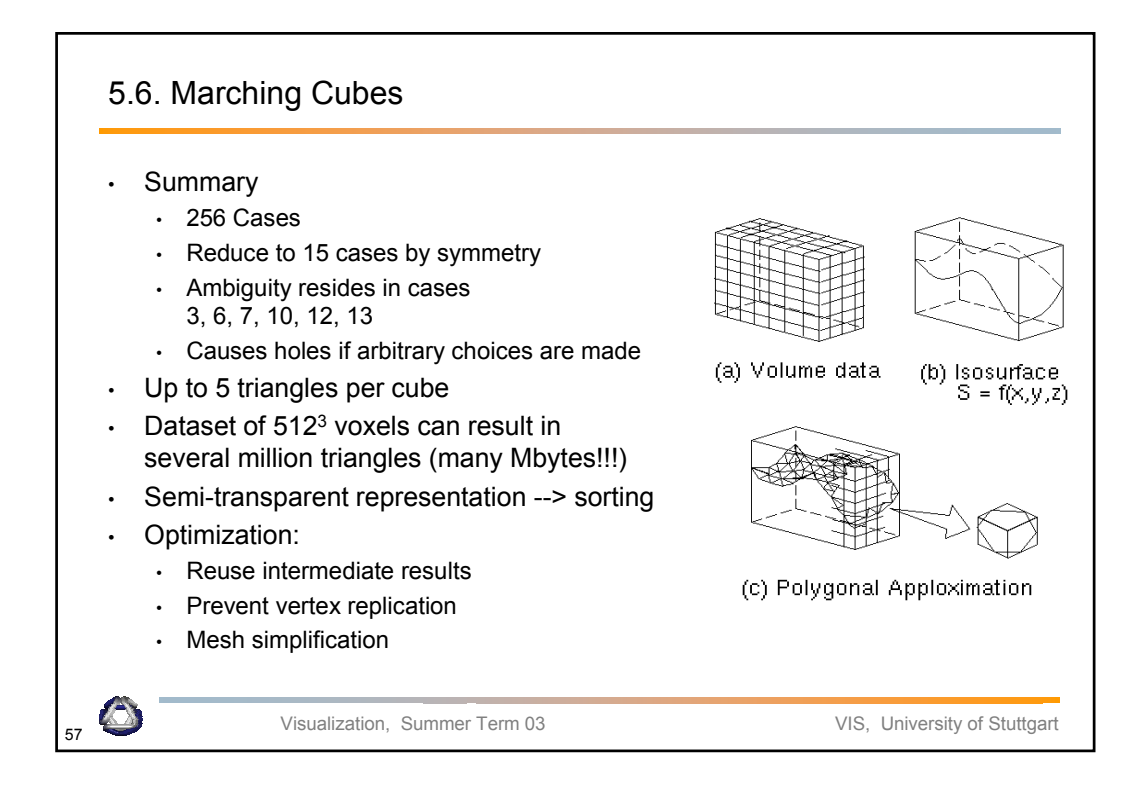

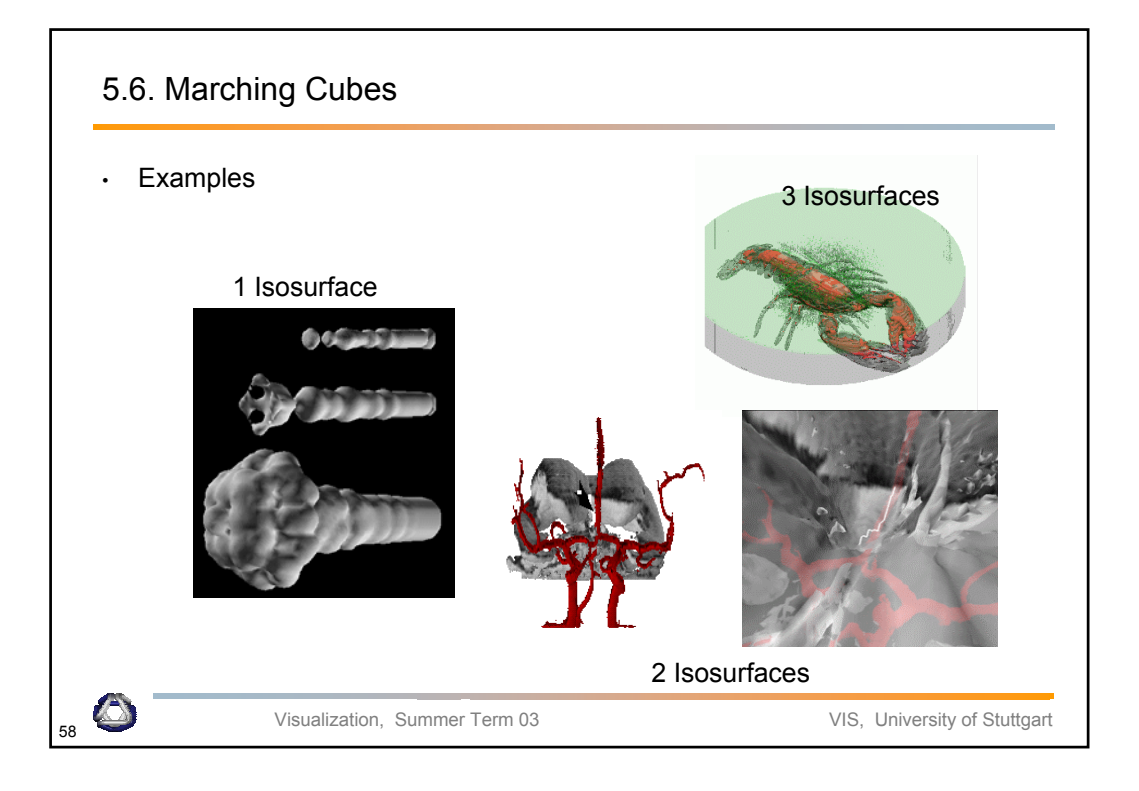

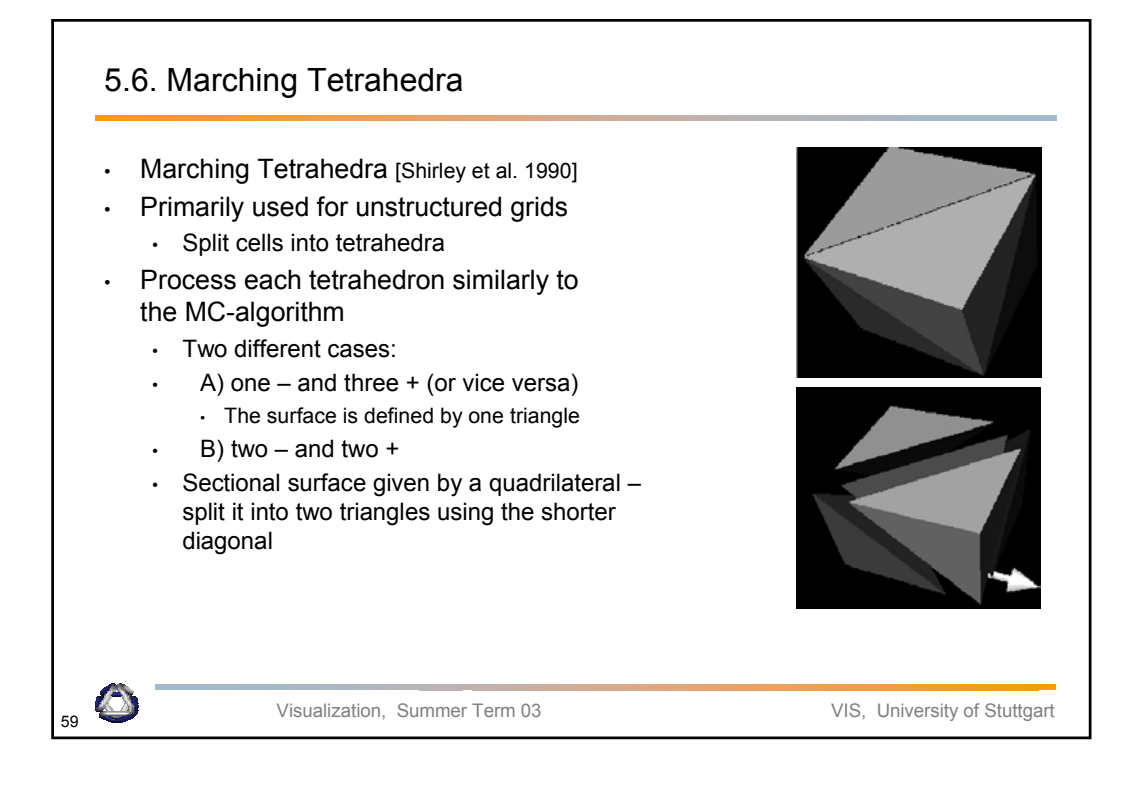

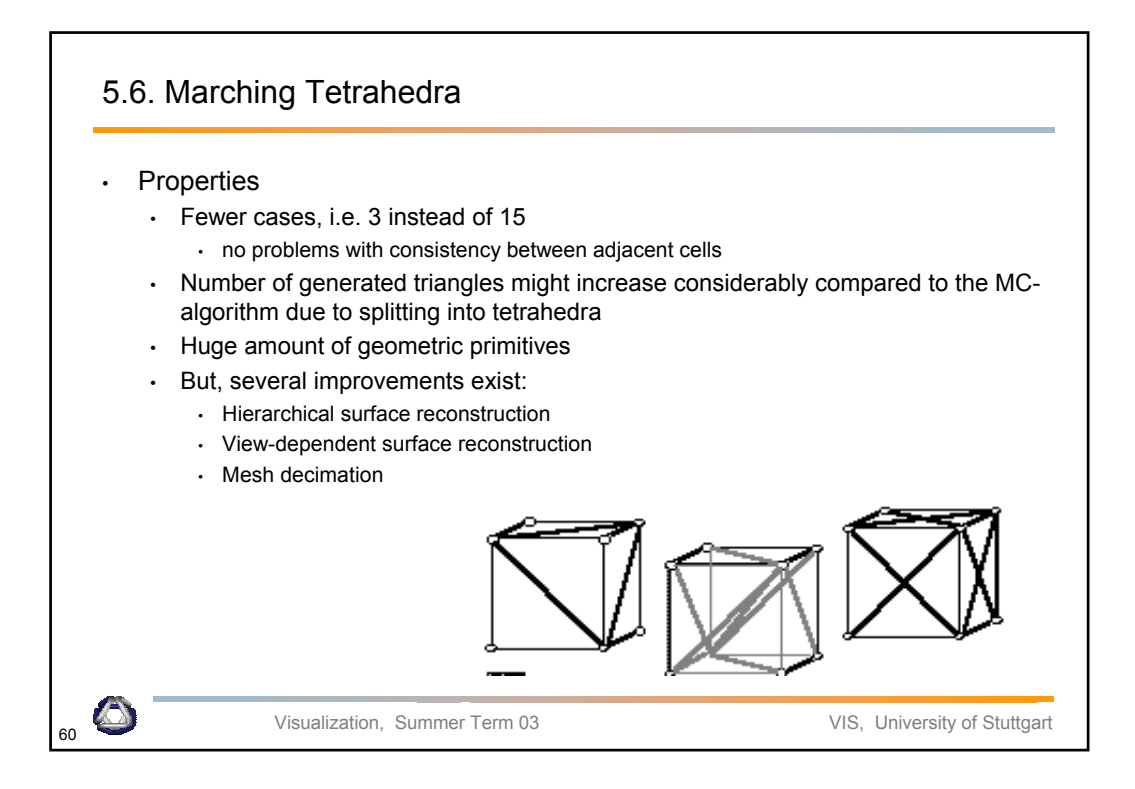

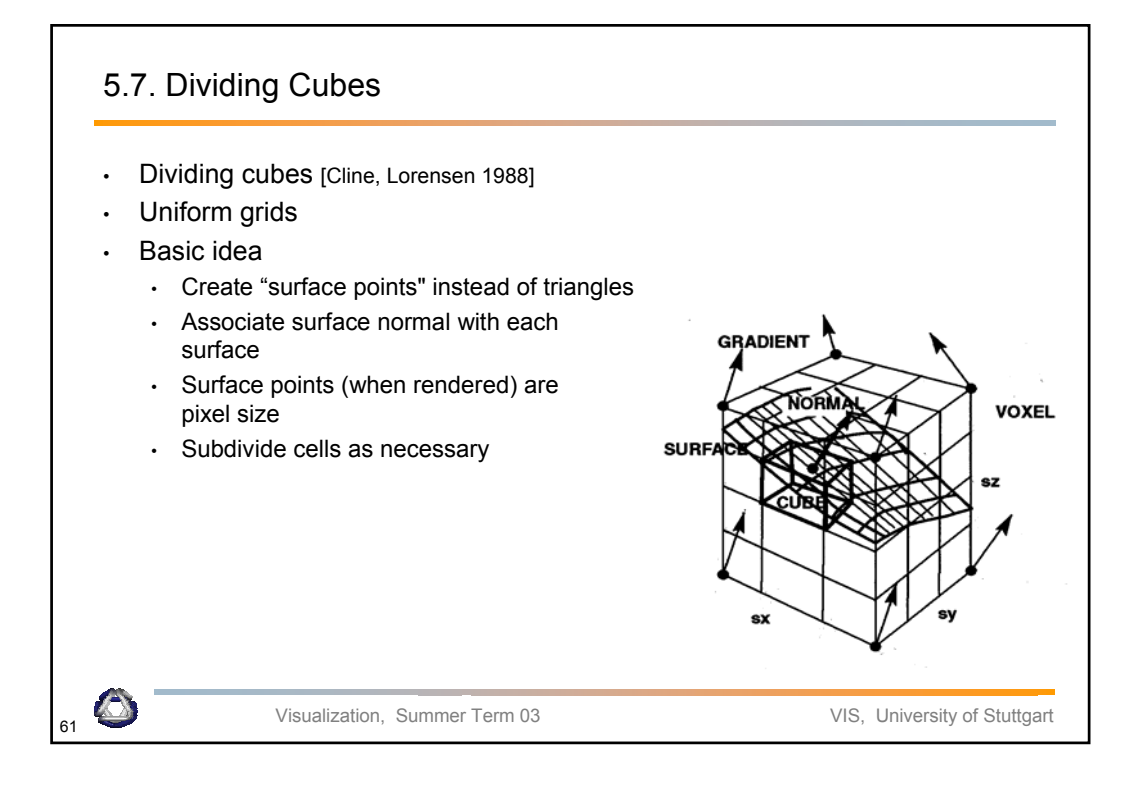

# Visualization, Summer Term 03 VIS, University of Stuttgart 5.7. Dividing Cubes Algorithm: • Choose a cube • Classify, whether an isosurface is passing through it or not • If (surface is passing through) • Recursively subdivide cube until pixel size • Compute normal vectors at each corner • Render shaded points with averaged normal

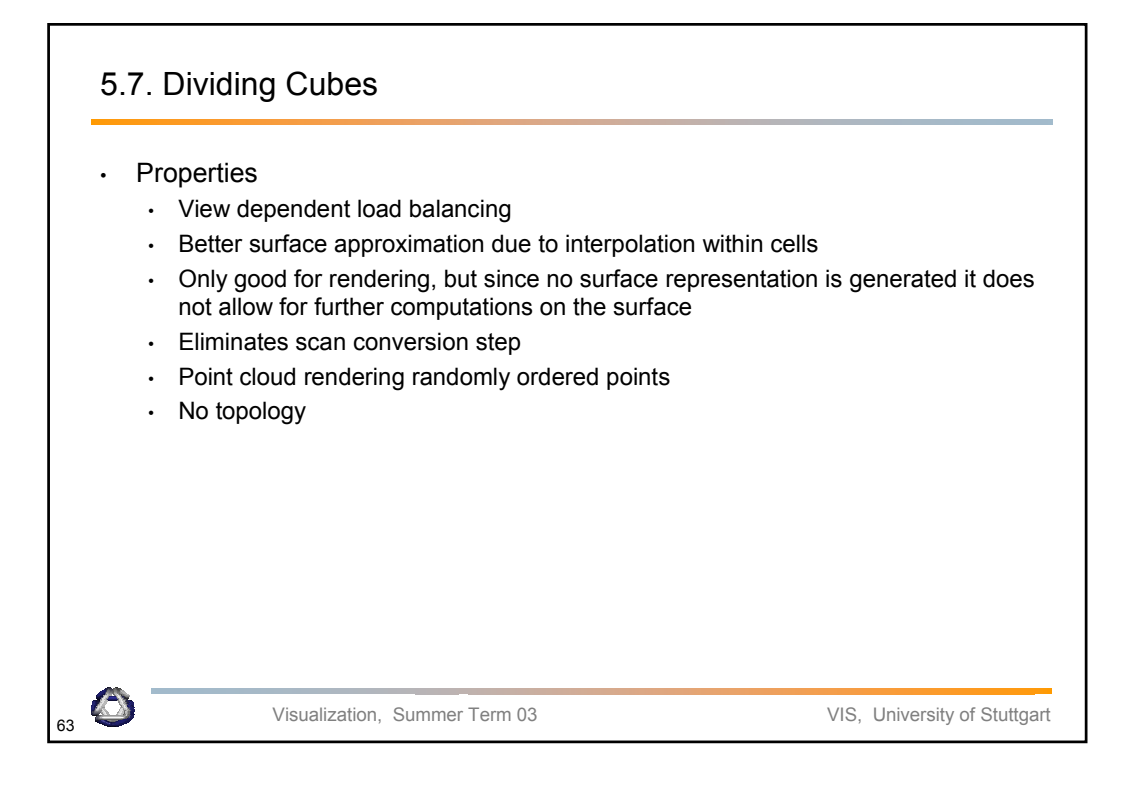

## 5.8. Optimization of Fitted Surfaces

- All surface fitting techniques produce a huge amount of geometric primitives
- Several improvements exist:
	- Hierarchical surface reconstruction
	- View-dependent surface reconstruction
	- Mesh decimation

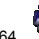

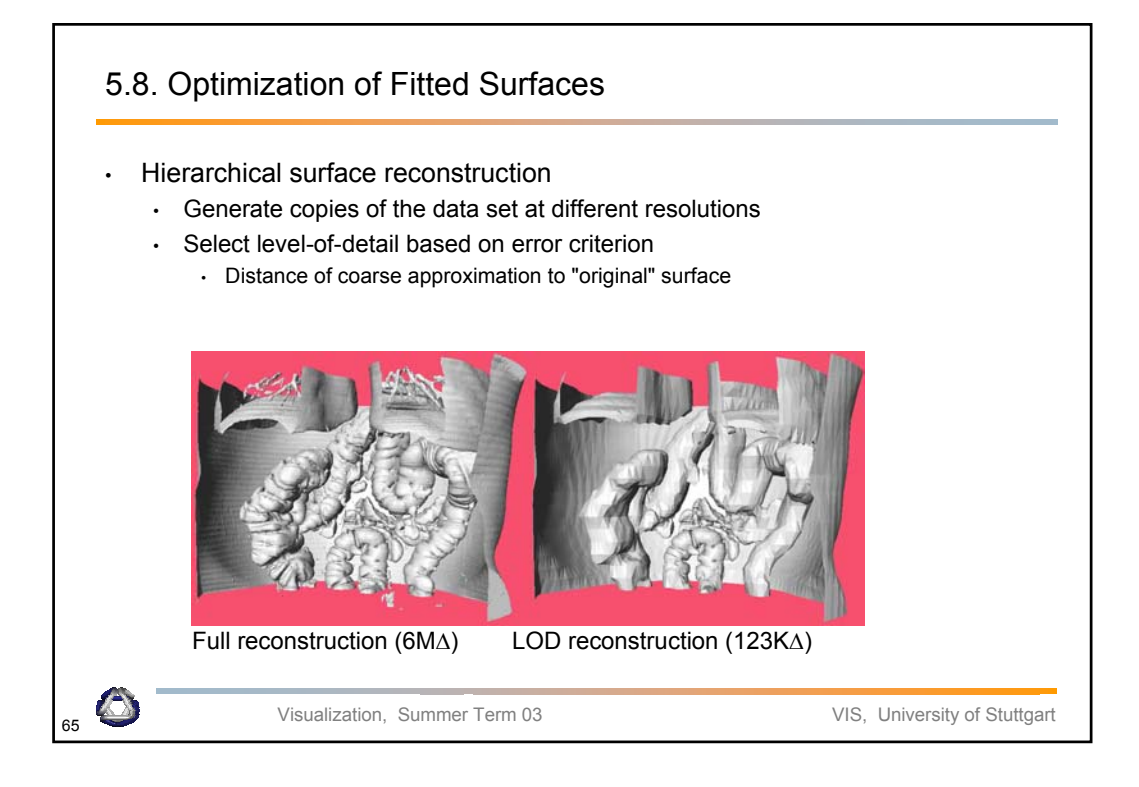

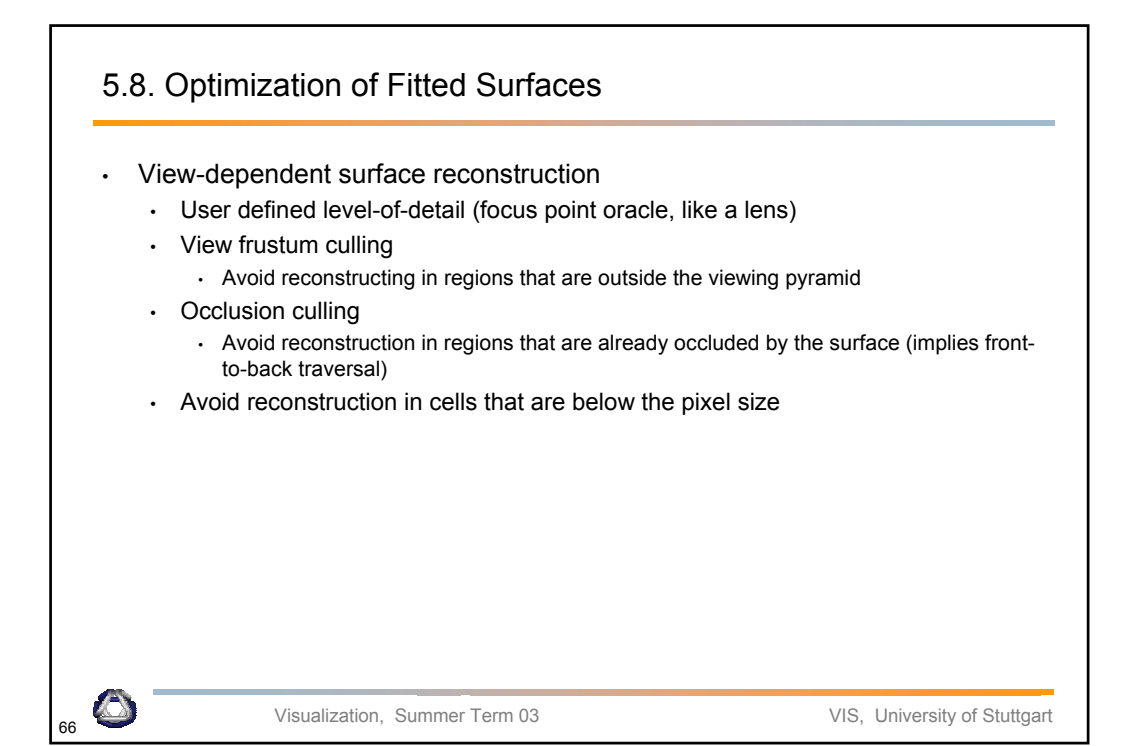

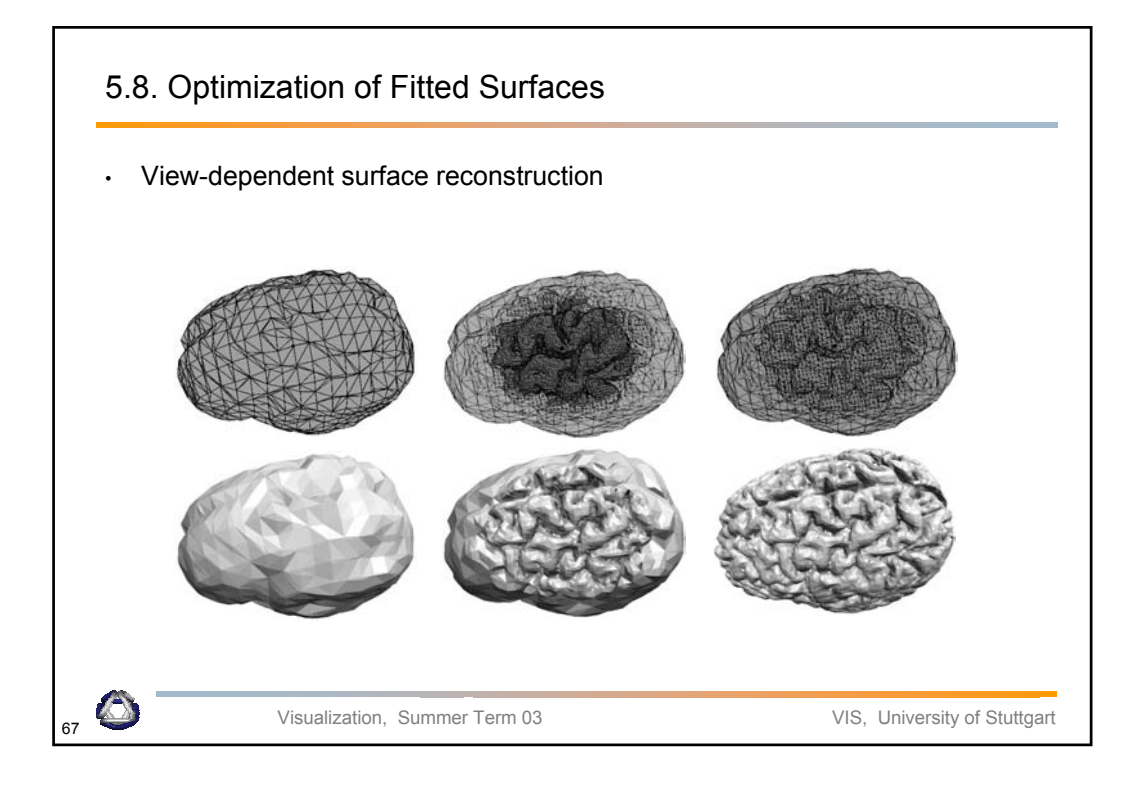

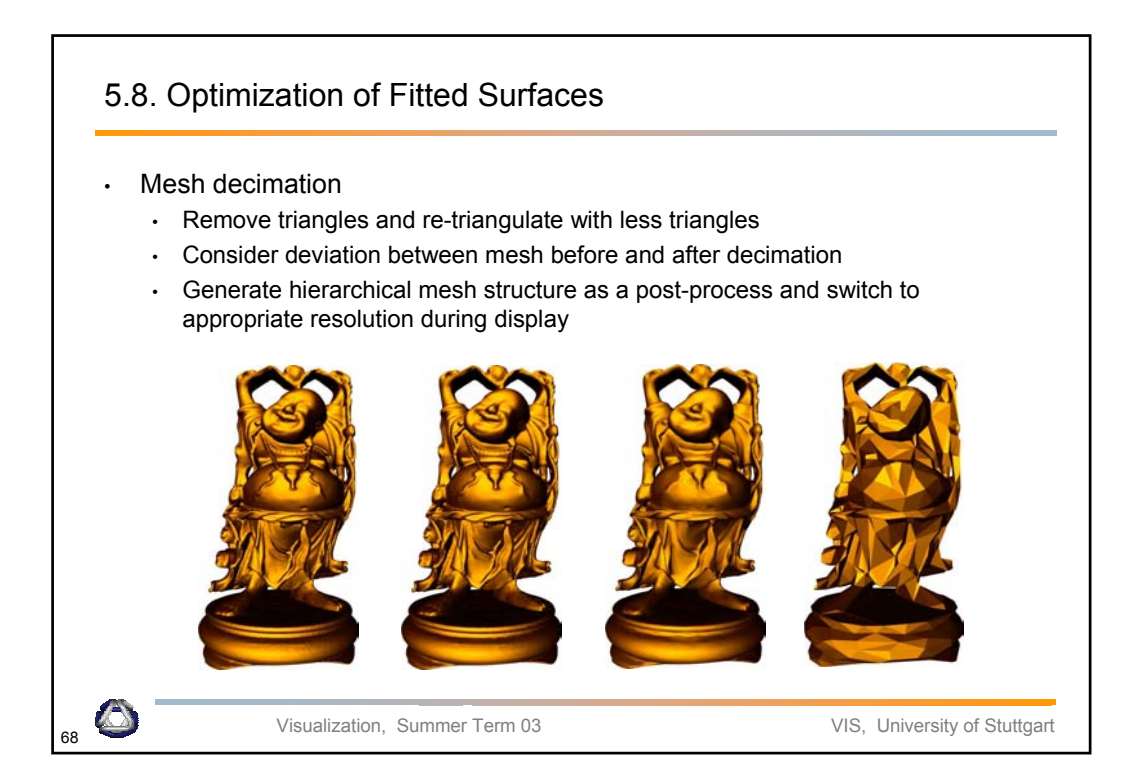

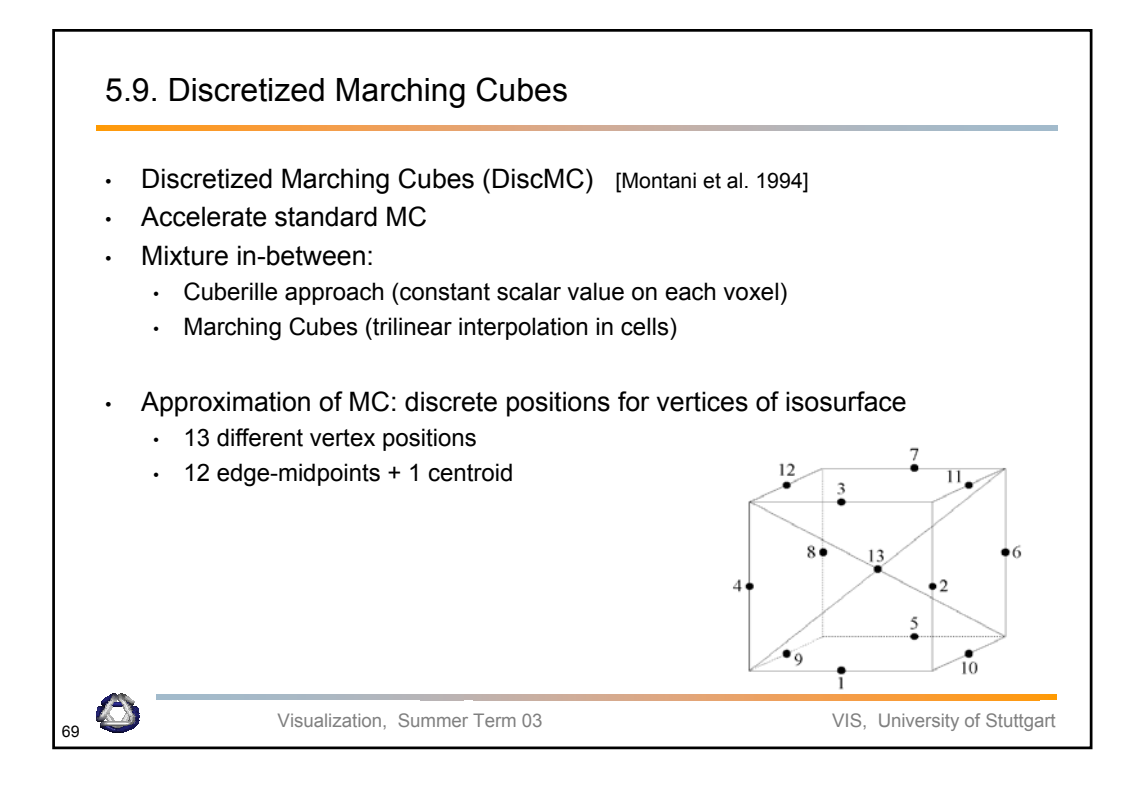

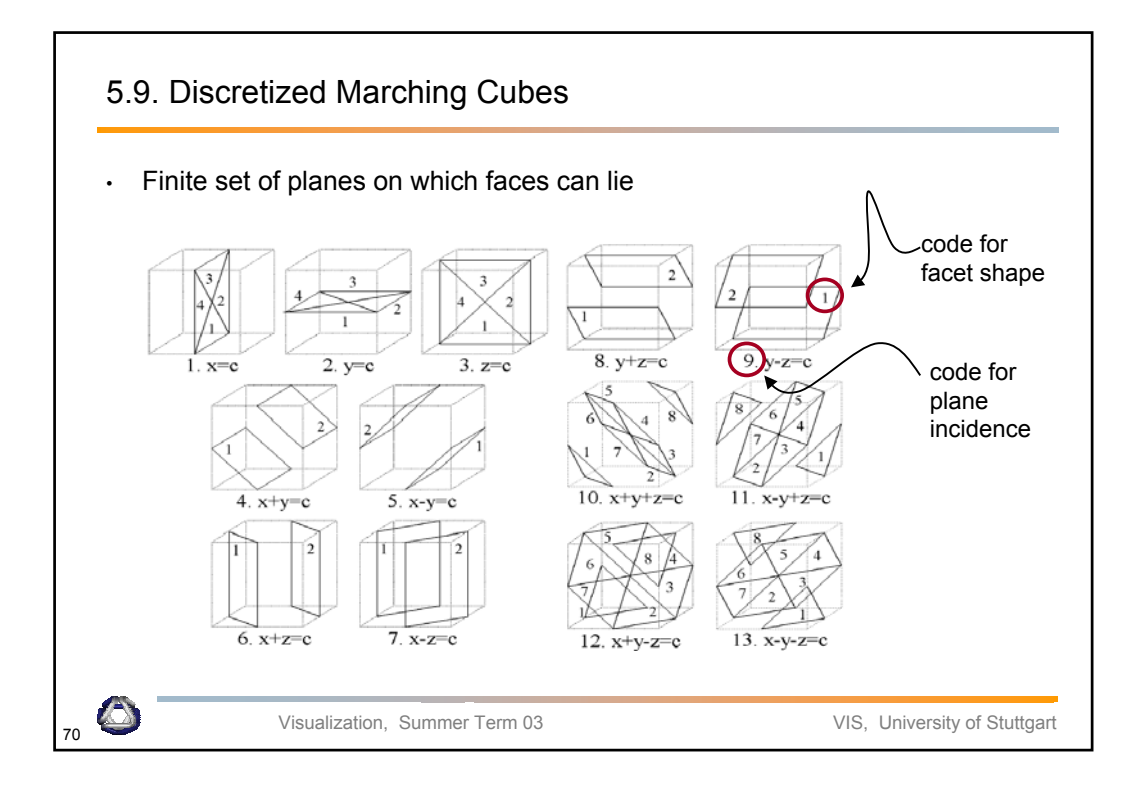

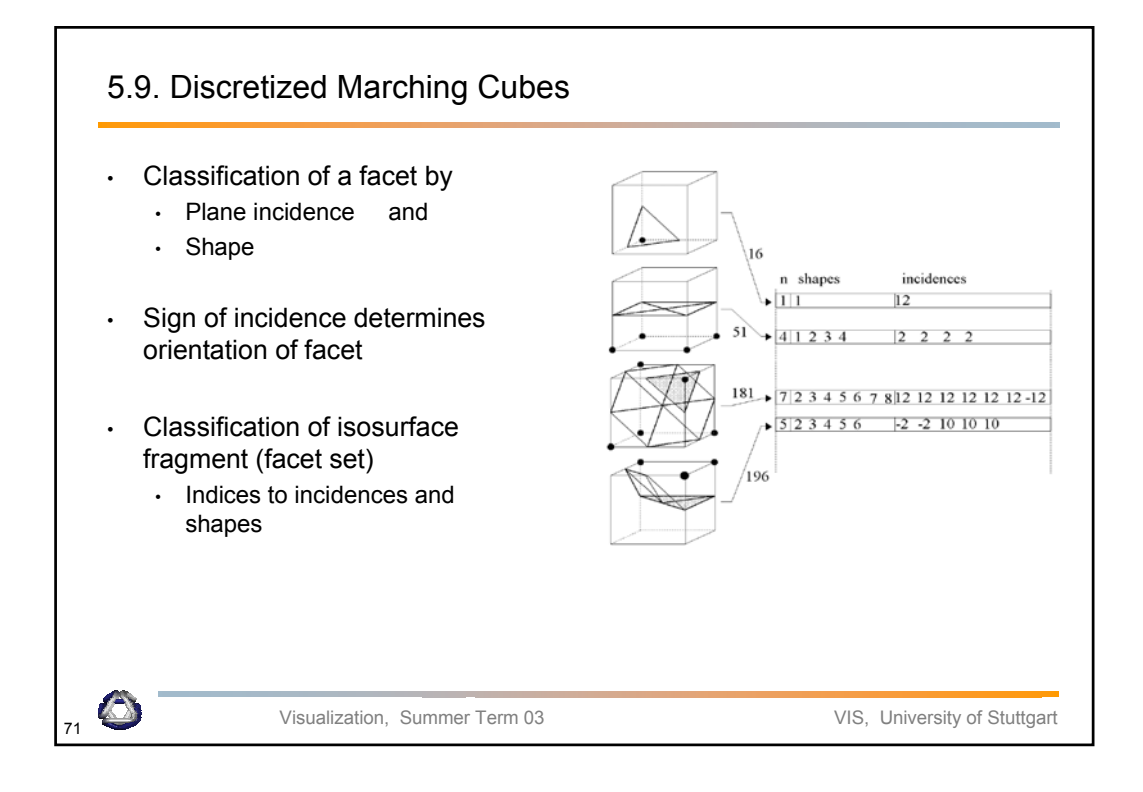

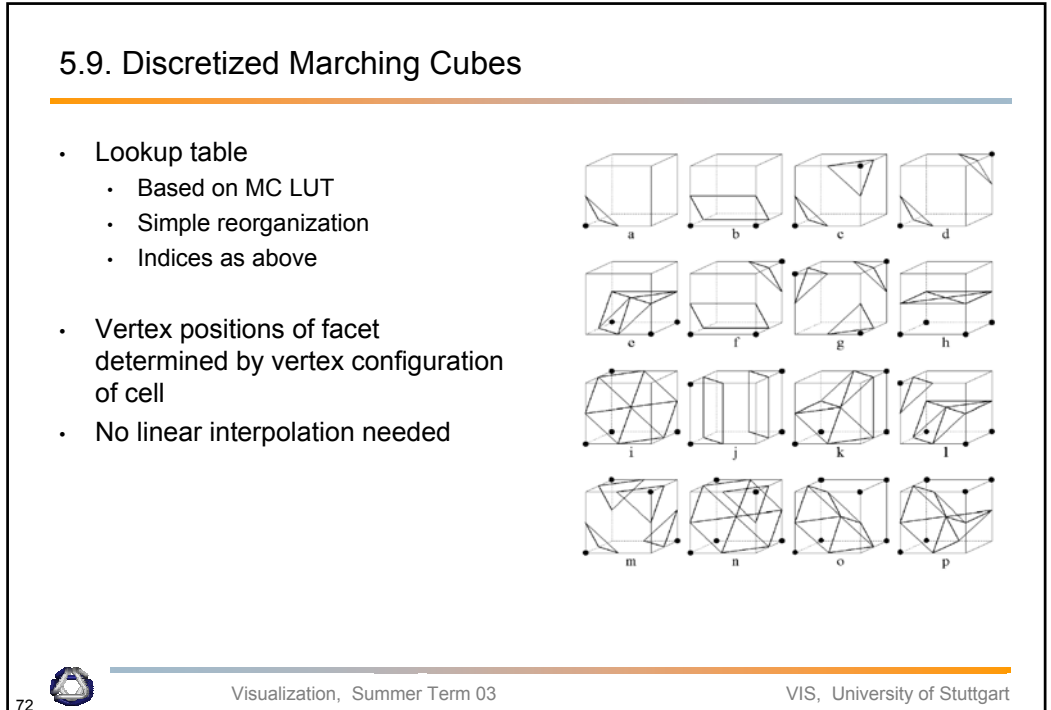

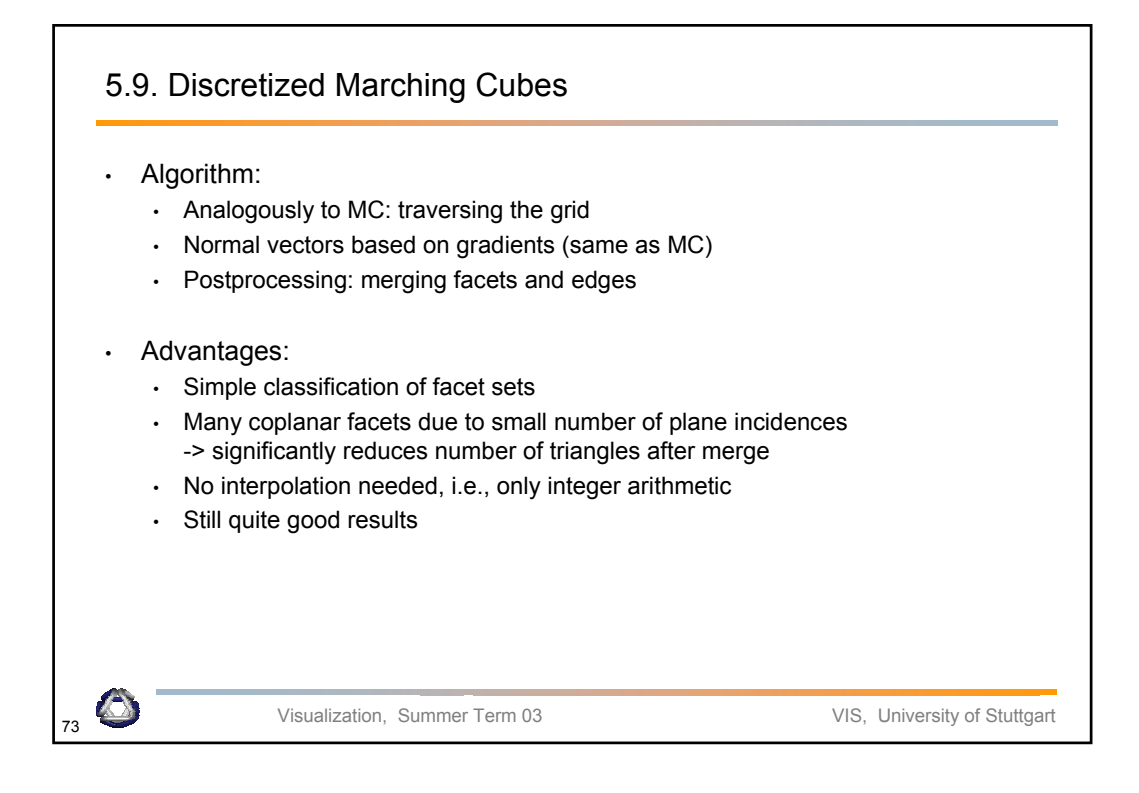

![](_page_36_Figure_1.jpeg)

![](_page_37_Figure_0.jpeg)

![](_page_37_Figure_1.jpeg)

![](_page_38_Figure_0.jpeg)

![](_page_38_Figure_1.jpeg)

![](_page_39_Figure_0.jpeg)

![](_page_39_Figure_1.jpeg)

![](_page_40_Figure_0.jpeg)

![](_page_40_Figure_1.jpeg)

![](_page_41_Figure_0.jpeg)

![](_page_41_Picture_1.jpeg)

## 5.12. Contour Propagation

- Acceleration of cell traversal
- Algorithm:
	- Trace isosurface starting at a seed cell
	- Breadth-first traversal along adjacent faces
	- Finally, cycles are removed, based on marks at already traversed cells
- Similar to 2D approach
- Same problem:
	- Find ALL disconnected isosurfaces
	- Issue of optimal seed set

![](_page_42_Picture_10.jpeg)